МІНІСТЕРСТВО ОСВІТИ І НАУКИ УКРАЇНИ НАЦІОНАЛЬНИЙ АВІАЦІЙНИЙ УНІВЕРСИТЕТ ФАКУЛЬТЕТ КОМП'ЮТЕРНИХ НАУК ТА ТЕХНОЛОГІЙ Кафедра Комп'ютерних інформаційних технологій

ДОПУСТИТИ ДО ЗАХИСТУ

Завідувач випускової кафедри Аліна САВЧЕНКО.

« <u>with value</u> 2023p.

# **КВАЛІФІКАЦІЙНА РОБОТА (ДИПЛОМНИЙ ПРОЄКТ, ПОЯСНЮВАЛЬНА ЗАПИСКА)**

# ВИПУСКНИКА ОСВІТНЬОГО СТУПЕНЯ **"БАКАЛАВР"**  ЗА ОСВІТНЬО-ПРОФЕСІЙНОЮ ПРОГРАМОЮ "ІНФОРМАЦІЙНІ УПРАВЛЯЮЧІ СИСТЕМИ ТА ТЕХНОЛОГІЇ"

**Тема:** «Бізнес-симулятор сімейного бюджету»

**Виконавець:** студент групи УС-412 Константиненко Дмитро Олександрович

**Керівник:** к.т.н., доцент Холявкіна Тетяна Володимирівна

**Нормоконтролер:** Олександр ШЕВЧЕНКО

**Київ – 2023**

# НАЦIOНАЛЬНИЙ АВIАЦIЙНИЙ УНIВЕСИТЕТ

Факультет *комп'ютерних наук та технологій*

Кафедра *Кoмп'ютерних iнфoрмацiйних технoлoгiй*

Галузь знань, спеціальність, спеціалізація: 12 «Інфoрмацiйні технoлoгiї», 122 «Комп'ютернi науки», «Інформаційні управляючі системи та технології»

### **ЗАТВЕРДЖУЮ**

Завідувач випускної кафедри \_\_\_\_\_\_\_\_\_\_ Аліна САВЧЕНКО «  $\rightarrow$  2023 р.

# **ЗАВДАННЯ**

### **на виконання кваліфікаційної роботи студента**

### Константиненка Дмитра Олександровича (прізвище, ім'я, по батькові)

**1. Тема роботи:** «Бізнес-симулятор сімейного бюджету» затверджена наказoм ректoра від 01.05.2023р. № 623/ст.

**2. Термін виконання роботи** з 15.05.2023 р. по 25.06.2023 р.

**3. Вихідні дані до роботи:** програмний продукт для обліку доходів і витрат сімейного бюджету.

**4. Зміст пoяснювальнoї записки (перелік питань, щo підлягають рoзрoбці):** поняття, види та методи бізнес-моделювання, проектування бізнес-симулятора сімейного бюджету, результати впровадження бізнес-симулятора сімейного бюджету.

**5. Перелік графічнoгo (ілюстративнoгo) матеріалу:** головна форма програми, форма «Отримати дані», форма «Порівняти», полігон розподілу виконання завдання для контрольного та експериментального потоків.

# **6. Календарний план-графік:**

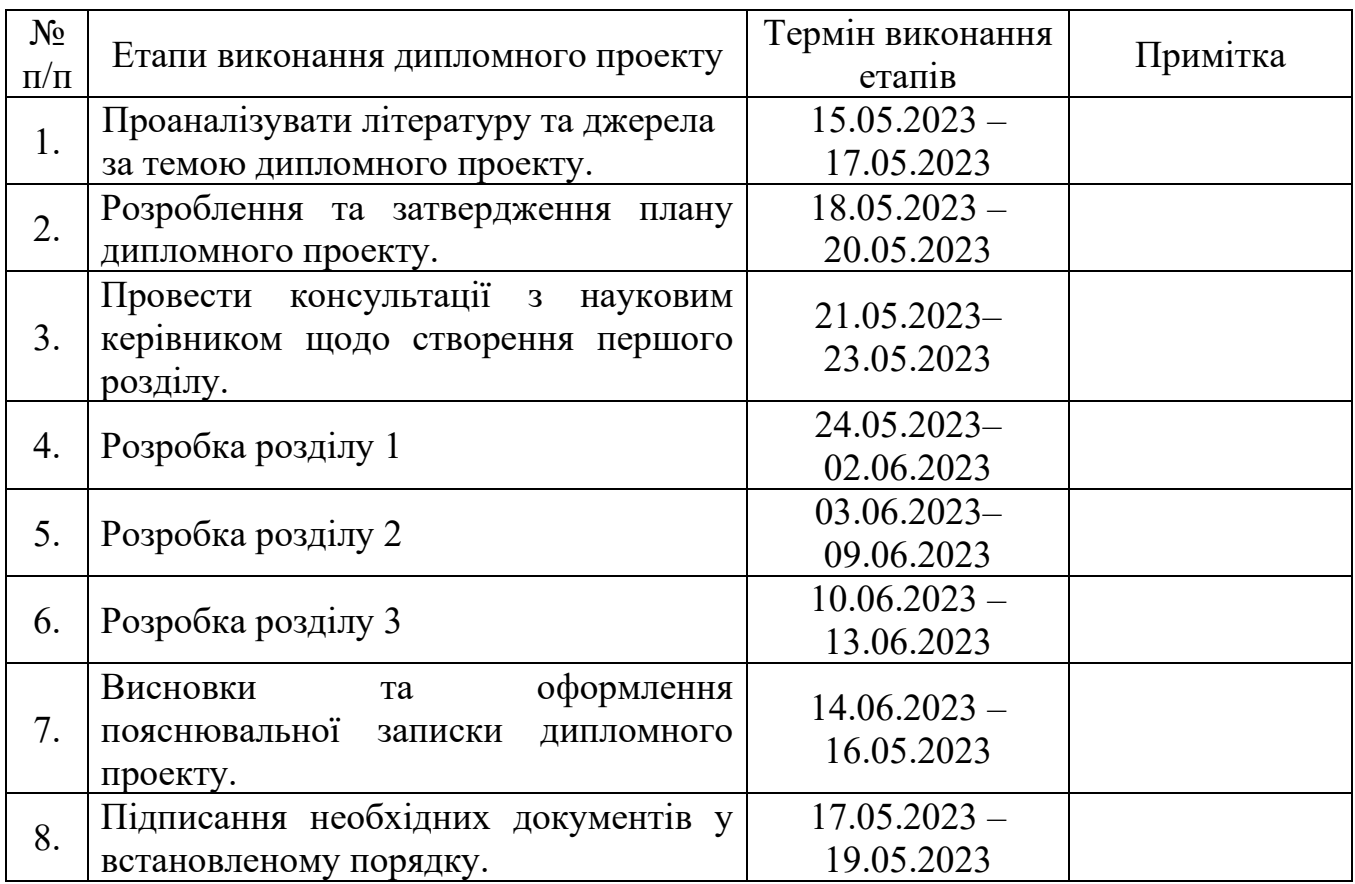

# **7. Дата видачі завдання:** « 15 » травня 2023 р.

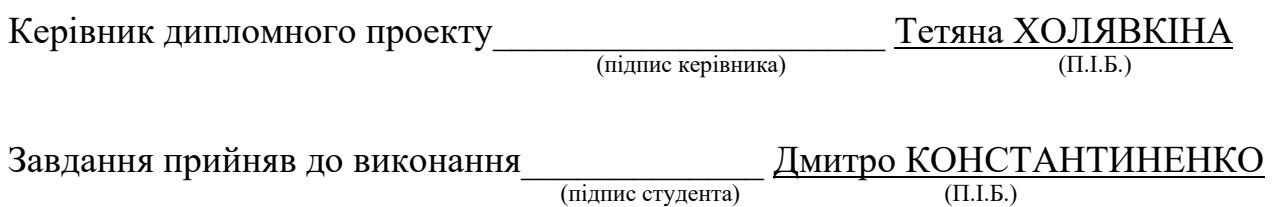

#### **РЕФЕРАТ**

Пояснювальна записка до кваліфікаційної роботи проекту «Бізнес-симулятор сімейного бюджету» викладена на 60 сторінках. Містить 9 рис., 2 таблиці, 35 джерел.

*Oб'єктoм дoслідження є:* процес створення бізнес-симулятора сімейного бюджету.

*Предметом дослідження є:* засоби створення бізнес-симулятора сімейного бюджету.

*Метою роботи є:* дослідження теоретичних аспектів проблеми бізнесмоделювання та бізнес-симуляторів, проектування бізнес-симулятору сімейного бюджету.

Для розв'язання поставлених завдань і досягнення мети дослідження були застосовані наступні *методи дослідження:* 

– теоретичні методи: теоретичний аналіз, порівняння й узагальнення наукової інформації, підручників, посібників з програмування та основ фінансової грамотності; аналіз, синтез, моделювання, порівняння, з метою виявлення найбільш вдалих моделей бізнес-моделювання;

– емпіричні методи: узагальнення досвіду розробки бізнес-симуляторів, опитування, анкетування, педагогічний експеримент.

*Результатом дослідження* є розроблений додаток «Мані Менеджер», що сприяє активізації розумових процесів школярів, розвитку їх логічного мислення, формуванню підприємницької компетентності та фінансової грамотності.

БІЗНЕС-МОДЕЛЮВАННЯ, БІЗНЕС-СИМУЛЯТОР, БЮДЖЕТ СІМ'Ї, VISUAL STUDIO 2019.

# **ЗМІСТ**

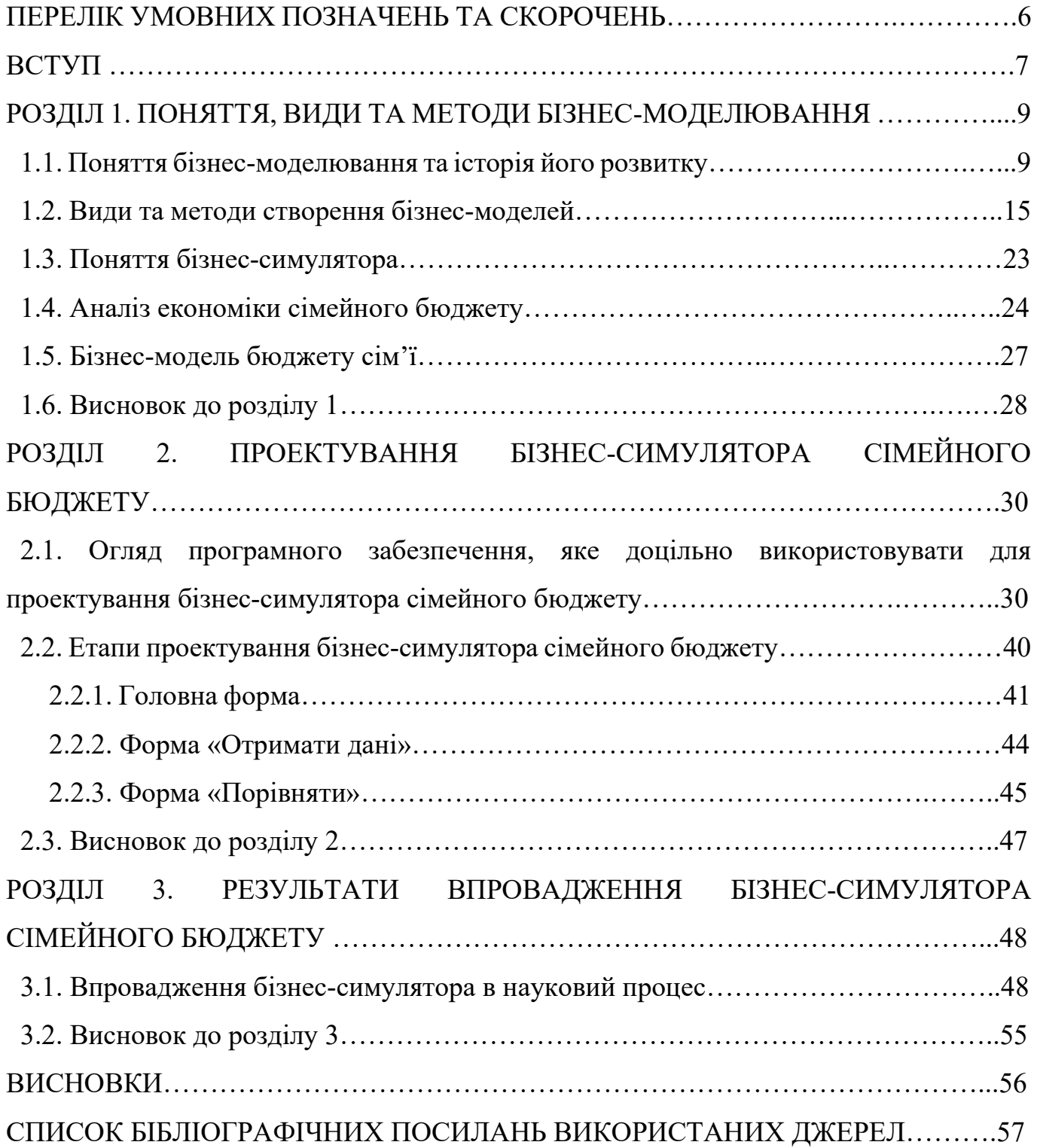

### **ПЕРЕЛІК УМОВНИХ ПОЗНАЧЕНЬ, СКОРОЧЕНЬ, ТЕРМІНІВ**

**ПЗ** Програмне забезпечення.

- **CASE** "Computer-Aided Software Engineering" (Комп'ютерно-допоміжна інженерія програмного забезпечення). Це використання комп'ютерних інструментів та методів для підтримки процесу розробки програмного забезпечення, включаючи аналіз, проектування, реалізацію та тестування програм.
- **SDK** "Software Development Kit" (Набір засобів розробки програмного забезпечення). Це набір інструментів, бібліотек, документації та прикладів, які допомагають розробникам створювати програмне забезпечення для конкретної платформи, операційної системи або фреймворку.
- **IDE** "Integrated Development Environment" (Інтегроване середовище розробки). Це програмний комплекс, який надає розробникам засоби для створення, відлагодження та тестування програмного забезпечення в єдиному інтерфейсі.
- **API** Розшифровується як "Application Programming Interface" (Інтерфейс програмування додатків). Це набір правил та протоколів, які дозволяють різним програмам взаємодіяти між собою.
- **K & R.** Відноситься до "Kernighan and Ritchie" і вказує на авторство Браіана Кернігана і Денніса Рітчі. Вони створили мову програмування C і вважаються її співавторами.
- **I/O** Введення/виведення взаємодія між оброблювачем інформації (наприклад, комп'ютер) і зовнішнім світом, який може представляти як людина, так і будь-яка інша система обробки інформації. Введення – сигнал або дані, отримані системою, а вихід – сигнал або дані, надіслані нею (або з неї)

#### **ВСТУП**

**Актуальність роботи.** Бізнес-моделювання – це тенденція, яка постійно турбує підприємців, керівників, науковців та консультантів. Хтось бачить в цьому явище бізнес-моди, хтось – спосіб перетворення існуючого бізнесу. Багато керівників займаються пошуком "успішної, прибуткової" моделі, намагаються розібратися в тому, як з «неприбуткової» бізнес-моделі зробити «прибуткову».

Поки зрозуміло лише те, що бізнес-моделювання – це безперервний і захоплюючий процес, який вимагає від творців моделей досконалого знання своєї компанії, стратегічного мислення, а також сміливості, щоб, використовуючи виклики майбутнього, вести свою компанію (ідею) до успіху і процвітання.

**Метою дипломної роботи** є дослідження теоретичних аспектів проблеми бізнес-моделювання та бізнес-симуляторів, проектування бізнес-симулятору сімейного бюджету.

Відповідно до поставленої мети, було поставлено наступні **завдання**:

- здійснити ретроспективний аналіз процесу бізнес-моделювання;

- розглянути поняття бізнес-симулятора;

- розглянути відомі методи бізнес-моделювання та дослідити теоретичні аспекти створення бізнес-моделі бюджету сім'ї;

- ознайомитися з теоретичними аспектами створення бізнес-моделі бюджету сім'ї та обрати програмне забезпечення для створення бізнес-симулятора;

- розробити бізнес-симулятор сімейного бюджету та перевірити його ефективність шляхом впровадження його в освітній процес закладів загальної середньої освіти.

**Теоретична і практична значимість роботи.** Матеріали кваліфікаційної роботи можуть бути використані в освітньому процесі при підготовці фахівців спеціальності 122 Комп'ютерні науки в межах освітніх компонент «Економіка та бізнес», «Управління ІТ-проектами», «Алгоритмізація та програмування» тощо в закладах вищої освіти. Використання додатку «бізнес-симулятор сімейного

бюджету» може бути доречним і в закладах загальної середньої освіти. Адже, це сприяє активізації розумових процесів школярів, розвитку їх логічного мислення, формує підприємницьку компетентність та фінансову грамотність.

**Наукова новизна:** впровадження бізнес-симулятора в заклади середньої освіти для розвитку молоді.

### **РОЗДІЛ 1**

# **ПОНЯТТЯ, ВИДИ ТА МЕТОДИ БІЗНЕС-МОДЕЛЮВАННЯ**

### **1.1. Поняття бізнес-моделювання та історія його розвитку**

Історію розвитку бізнес-моделювання умовно поділено на чотири етапи: *I етап: 70-ті роки XX століття.* 

У 70-ті роки минулого століття почалися реалізація складних великомасштабних проектів спільно фахівцями різних предметних областей (системи озброєння, польоти в космос, атомні електростанції, транспортні мережі тощо), Відбулося серйозна зміна умов функціонування як комерційних так виробничих компаній [4; 22]. Аналіз проблем, що виникають в діяльності організацій, привів до того, що вони стали розглядатися як організаційно-технічні системи, що включають:

- персонал;
- обладнання;
- комп'ютери (програмне забезпечення);
- способи їх взаємодії.

Це в свою чергу викликало необхідність в розробці адекватних способів цих елементів в структурованому зв'язковому вигляді. Мінімальні вимоги, яким повинна була відповідати опис організації, такі:

- однозначність;
- простота для можливості розуміння фахівцями різних предметних галузей;
- компактність.

Одна з найвідоміших методологій для опису організацій є SADT (Structured Analysis and Design Technique), яку розробив американський вчений Дуглас Росс в 1973 році.

*Холявкіна Т.В.*

*Н. контроль Консульт. Керівник*

# Кафедра КІТ (47) **НАУ 23 31 02 000 ПЗ**

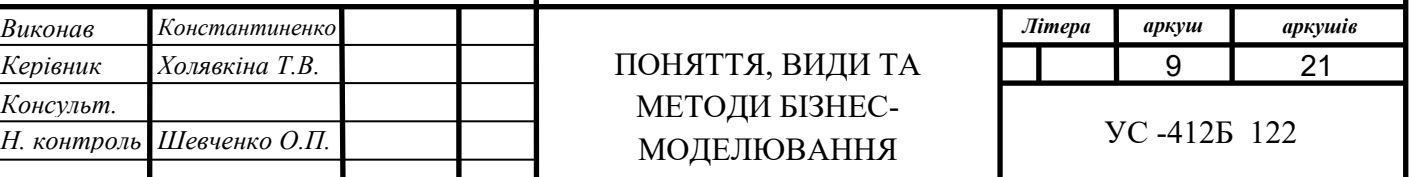

Особливо широке застосування отримала його підмножина - методологія функціонального моделювання IDEF0 (Integration Definition For Function Modeling), яку розробило Міністерство оборони США.

Методологія IDEF0 успішно застосовувалася у військових, комерційних організаціях для вирішення широкого спектра завдань (від розробки програмного забезпечення для оборонних систем до розробки систем матеріально-технічного постачання і управління фінансами). Наявність можливостей і досвід застосування IDEF0 в різних предметних сферах, поряд зі зростаючою комп'ютерною підтримкою зробило її ще більш доступною у використанні. Це в свою чергу, також призвело до широкого використання IDEF0 як методології для опису бізнес-процесів організацій.

*II етап: 80-ті роки XX століття.*

Найпотужніший імпульс подальшому розвитку методів опису діяльності організацій додало широке впровадження персональних комп'ютерів, а також розробка інформаційних систем (або систем автоматизації) компаній різних предметних областей. Потреба в автоматизації бізнес-процесів в свою чергу викликала необхідність їх опису та формалізації (читай моделювання) на принципово іншому рівні.

У залежності від мети, яку ставлять перед собою експерти з автоматизації, існує значна кількість розроблених методологій для опису діяльності організацій. Серед найбільш відомих можна виділити наступні:

• функціональне моделювання з використанням діаграм потоків даних різних нотацій (Йордана / Де Марко, Гейне-Сарсона);

• інформаційне моделювання з використанням діаграм «сутність-зв'язок» різних нотацій (Чена, Баркера);

• моделювання бізнес-процесів у вигляді ланцюжка подій (нотація EPC);

• динамічного функціонального аналізу на основі мереж Петрі різного виду, функціонально-вартісного аналізу.

Кожна з методологій (нотацій) має свої обмеження, що дозволяє оптимально вирішувати конкретні завдання, які стоять перед фахівцями з автоматизації. Швидкий розвиток інформаційних технологій у 80-х роках, зі зростанням обсягів розробки та

все більшою потребою у проектуванні "правильного" програмного забезпечення "з першого разу", призвів до створення окремого напрямку в програмній інженерії - CASE-технологій (Computer-Aided Software/System Engineering).

CASE-засоби моделювання розроблені з метою подолання труднощів, пов'язаних з ручним застосуванням методологій для опису (моделювання) бізнеспроцесів. Вони є ефективним інструментом автоматизації роботи фахівців з розробки програмного забезпечення, таких як аналітики, постановники завдань, проектувальники, програмісти та технічні письменники. Зазвичай вони надають можливість графічного візуального опису бізнес-процесів з використанням певних методологій (нотацій) і створюють зручне середовище для колективної роботи фахівців на всіх етапах аналізу, проектування, розробки і супроводу систем програмного забезпечення [33].

*III етап: 90-ті роки XX століття.*

У 90-ті роки на Західному ринку з'явилися перші програмні продукти, спрямовані на розв'язання організаційних завдань управління організаціями. Це стало можливим завдяки декільком факторам.

По-перше, було накопичено значний досвід застосування засобів моделювання бізнес-процесів на основі CASE-технологій, і стало зрозуміло, що моделювання бізнес-процесів є основою для автоматизації завдань загального менеджменту, а не лише завданнями автоматизації самого процесу. Це змістило акценти від автоматизації до вирішення загальних управлінських завдань, оскільки, як сказав класик, хаос не можна автоматизувати.

По-друге, бізнес-середовище суттєво змінилося. З'явилися нові фактори, такі як Інтернет, глобалізація та зміна рольової позиції споживача на ринку. Ці зміни стали настільки динамічними, що компаніям доводиться постійно адаптувати свою систему управління, включаючи стратегію, бізнес-процеси і організаційну структуру. Зміна системи управління більше не є окремим проектом або одноразовою акцією, а стала постійним процесом, який має забезпечувати безперебійне функціонування системи управління і досягнення поточних цілей.

Унаслідок особливостей використання CASE-засобів, їх застосування

поширилося на широкий спектр завдань бізнес-аналізу, не обмежуючись лише автоматизацією процесів. Наявність моделі поточної діяльності компанії дозволяла будувати модель майбутнього стану і проводити реструктуризацію з меншими труднощами і ризиками.

Таке моделювання стало логічним наступним кроком у розвитку CASE-засобів, оскільки вони почали охоплювати повний цикл побудови системи управління, включаючи стратегію, бізнес-процеси, організаційну структуру, регламентуючі документи і аналіз. Це надало компаніям нові можливості для здійснення постійного управління і вирішення організаційних питань.

Програми, що спеціалізуються на вирішенні організаційних питань управління та бізнес-моделювання, були виділені в окремий клас, відомий як "BMS" (Business Modeling Software) на західному ринку. Цей клас програм має кілька ключових переваг, серед яких можна виділити:

• Можливість моделювання бізнес-процесів: BMS-програми дозволяють візуально створювати моделі бізнес-процесів компанії. Це допомагає зрозуміти структуру та взаємозв'язки між процесами, що сприяє покращенню ефективності та оптимізації роботи організації;

• Аналіз та оптимізація бізнес-процесів: BMS-програми надають інструменти для аналізу та оцінки ефективності бізнес-процесів. Це дозволяє виявити слабкі місця, знайти можливості для поліпшення та впровадження стратегічних змін в організацію;

• Побудова організаційних структур: BMS-програми допомагають побудувати моделі організаційної структури компанії, включаючи ролі, функції відповідальності працівників. Це сприяє узгодженості та чіткості в розподілі обов'язків і полегшує комунікацію всередині організації;

• Управління змінами: BMS-програми дозволяють організаціям ефективно управляти змінами, що виникають у бізнес-середовищі. Вони надають інструменти для впровадження нових стратегій, процесів та організаційних змін з мінімальними ризиками та перешкодами. Це дозволяє організаціям бути гнучкими та адаптивними до змін у внутрішньому та зовнішньому середовищі;

• Синхронізація та співпраця: BMS-програми забезпечують зручне середовище

для спільної роботи фахівців на всіх етапах аналізу, проектування, розробки та супроводу систем управління. Вони дозволяють різним учасникам команди працювати над однією моделлю одночасно, забезпечуючи синхронізацію та збереження змін;

• Інтеграція з іншими системами: BMS-програми можуть бути інтегровані з іншими системами управління, такими як CRM (Customer Relationship Management) або ERP (Enterprise Resource Planning), для забезпечення єдиної інформаційної бази та автоматизації бізнес-процесів;

• Підтримка прийняття рішень: BMS-програми надають аналітичні інструменти для збору, обробки та візуалізації даних, що допомагають приймати обґрунтовані рішення. Вони дозволяють проводити сценарний аналіз, прогнозування та оцінку ризиків, що сприяє збалансованому та ефективному управлінню організацією.

Враховуючи ці переваги, BMS-програми стали незамінними інструментами для підтримки стратегічного та оперативного управління організаціями, дозволяючи їм пристосовуватися до змін, покращувати ефективність та досягати успіху на конкурентному ринку.

Зазвичай, бізнес-модель, побудована за допомогою програм класу «BMS» містить:

- •систему (дерево) цілей компанії;
- •модель бізнес-процесів;
- •модель організаційної структури;
- •довідник використовуваних документів.

Наявність комплексної бізнес-моделі компанії, яка візуально представляє інформацію про її діяльність, відкрила нові можливості для аналізу та вдосконалення діяльності організації в цілому, а також її окремих бізнес-процесів. Використання графічного підходу вже давно оцінено інженерами при розробці креслень та схем об'єктів реального світу. Якщо для простих об'єктів, наприклад окремих деталей, візуальне подання інформації (креслення) має очевидні переваги для аналізу, то, як вже зазначено, це особливо важливо для організацій, чий "механізм" є значно

складнішим. Аналогічно до розробки креслень для об'єктів, бізнес-моделювання можна розглядати як "розробку креслень" організації. Бізнес-модель дозволяє зробити компанію більш прозорою, піддається регулярному аналізу, управлінню і, що найважливіше, подальшому поліпшенню. Бізнес-моделювання, безумовно, необхідно у висококонкурентному, динамічною бізнес-середовищі, там де швидкість проведення внутрішніх змін, супутні їм ризики є критичними факторами успіху компанії.

*IV етап: 2000 р.р. XXI століття, і до теперішнього часу.*

Бізнес-моделювання, підтримане відповідним програмним забезпеченням, еволюціонувало до окремої методології менеджменту, відомої як "бізнесінжиніринг". Головна ідея бізнес-інжинірингу полягає в аналізі та вдосконаленні діяльності компанії за допомогою широкого застосування бізнес-моделей, побудованих з використанням процесного підходу.

Зміна в зовнішньому бізнес-середовищі ставить нові вимоги до внутрішніх змін у компанії. Швидкість впровадження змін і поліпшень значною мірою залежить від аналізу різних аспектів діяльності організації, таких як бізнес-процеси або організаційна структура.

Навички ефективного впровадження внутрішніх змін є необхідними для виживання і успішності компанії. Моделювання бізнес-процесів є інструментом, що сприяє полегшенню внутрішніх змін і поліпшень, враховуючи складність цього завдання [8; 10].

На сьогоднішній день ідеї бізнес-моделювання та бізнес-інжинірингу є актуальними і для України. Це підтверджується наявністю заступників директора, підрозділів з організаційного розвитку, аналізу та оптимізації бізнес-процесів у деяких компаніях. Однією з основних функцій цих нових підрозділів є постійний моніторинг, аналіз і поліпшення бізнес-процесів та діяльності компанії. Цей підхід також лягає в основу системи менеджменту якості, розробленої згідно з вимогами стандарту ISO 9001.

На жаль, бізнес-модель компанії представляє собою складну систему з багатьма елементами і взаємозв'язками. Тому наявність відповідного програмного

забезпечення значно полегшує і покращує завдання з вдосконалення діяльності компанії. Використання відповідних програмних інструментів дозволяє зробити бізнес-моделювання більш ефективним і забезпечує успішне вирішення завдань оптимізації та поліпшення діяльності компанії.

### **1.2. Види та методи створення бізнес-моделей**

У спеціальному випуску журналу LongRangePlanning «SpecialIssueonBusinessModels», Чарльз Баден-Фюллер і Мері Морган пишуть, що бізнес-моделі можуть описувати різні види і типи бізнесів:

1. бізнес-модель – короткий опис того, як працює компанія. Цінність тут полягає в тому, що ви можете використовувати бізнес-модель для того, щоб забезпечити стратегічне відповідність між різними напрямками діяльності;

2. бізнес-модель – рольова модель. Цінність полягає в тому, що її можна використовувати, щоб описувати те, як би ви хотіли, щоб функціонувала ваша організація;

3. відносно недавно Стів Бланк додав ще один спосіб використання. За його поданням, бізнес-моделі – це гіпотези щодо того, як ваша організація може бути в змозі створювати цінність для споживачів.

*Метод Д. Дебелака.* Дон Дебелак – президент компанії DSD Marketing. Має 20 річний досвід консультування та просування продуктів нових і дрібних компаній. Був консультантом Центру малого бізнесу при Університеті Святого Томаса.

У своїй книзі «Бізнес-моделі: Принципи створення процвітаючої організації» Дон Дебелак виявляє взаємозв'язок бізнес-ідеї, бізнес-моделі та бізнес-плану: *Бізнесідея (виникає спочатку) – Бізнес-модель (як основа бізнес-плану) – Бізнес-план (як ефективний спосіб реалізації бізнес-ідеї).*

Дон Дебелак не дає свого визначення терміна «бізнес-модель», роблячи посилання на Wikipedia, безкоштовну онлайн-енциклопедію:

Бізнес-модель – це інструмент, який використовується компанією для отримання прибутку. Це сукупність принципів внутрішньої організації роботи фірми

і обслуговування клієнтів, підкріплювана стратегією (що компанія має намір робити) і методами її реалізації (як компанія збирається виконати свої плани) [10].

Автор приходить до висновку, що:

• бізнес-модель пояснює, як компанія робить гроші, і визначає місце фірми в ланцюжку створення цінності;

• для інвесторів – бізнес-модель – найбільш простий і доступний спосіб оцінити перспективи компанії і реальність її майбутнього успіху;

• створення бізнес-моделі – безперервний процес, і необхідність її коригування диктується постійно мінливими ринковими умовами.

Оцінка бізнес-концепції включає в себе три етапи:

1) Заповнення контрольних таблиць (контрольна таблиця оцінки GEL-факторів і Прийоми компенсації);

2) Коригування стратегії (наводиться спеціальна оціночна форма);

3) твір останніх розрахунків (перегляд бізнес-моделі хоча б раз на півроку).

Автор аналізує різні бізнес-кейси з точки зору наявності всіх 3-х GEL-факторів, дає рекомендації по поліпшенню ситуації, розглядає сильні і слабкі сторони моделі.

Для того, щоб удосконалити бізнес-модель, обов'язковою умовою є відображення її в плані. «Слідувати бізнес-моделі і не мати при цьому плану – це все одно що намагатися побудувати будинок без креслення: якщо ви впораєтеся, то не так успішно, як могли б».

Автор виділяє 5 причин скласти бізнес-план:

1. домогтися фінансування;

2. використовувати як інструмент розвитку;

3. використовувати як схему розподілу ресурсів;

4. використовувати як модель оцінки;

5. розробити бюджет [10].

*Метод Остервальдера і Пінье.* Доктор Остервальдер – розробляє свою методологію бізнес-моделювання, а також консультує з питань інноваційних бізнесмоделей. Його практичний підхід до дизайну інноваційних бізнес-моделей, розроблений спільно з доктором Івом Пинье, застосовується у багатьох галузях по всьому світу, зокрема компаніями 3M, Ericsson, Capgemini, Deloitte, Telenor [8].

В основу книги лягла дисертація Олександра Остервальдера про інновації бізнес-моделі. Він розробив Канву бізнес-моделі, пізніше опубліковану в книзі «Побудова бізнес-моделі» разом з низкою інших аналітичних інструментів.

Модель з 9 структурних блоків являє собою зручний інструмент для аналізу, також у додаткових розділах автори звертають увагу на такі важливі поняття, як стиль, дизайн і стратегія.

*Стиль.* В різних бізнес-моделях можна виділити подібні характеристики, структуру або поведінку. Автори розглядають подібні бізнес-моделі як втілення стилю. В основі виділення стилів лежать ідеї поділу, «довгого хвоста», багатосторонніх платформ, FREE і відкритих бізнес-моделей.

*Дизайн.* Бізнесмени щодня розробляють «дизайн» організацій, стратегій, процесів і проектів. Автори розглядають як додаткові шість методів дизайну бізнесмоделей: підказки споживача, генерація ідей, візуалізація.

*Стратегія.* За допомогою шаблону бізнес-моделі відбувається переосмислення стратегії. Розглядаються чотири стратегічні області:

• середовище бізнес-моделювання;

• оцінка бізнес-моделей;

• бізнес-моделі і стратегія блакитного океану;

• управління множинними бізнес-моделями в рамках підприємства.

Регулярна оцінка бізнес-моделі-важлива справа, що дозволяє організації оцінити своє становище на ринку і відповідним чином адаптуватися.

Для оцінки можна застосувати SWOT-аналіз за елементами шаблону бізнесмоделі. Також цікавим способом оцінки є застосування моделі 4-ох дій (Кім і Моборн, книга «Стратегія блакитного океану»):

1. Які фактори, які галузь розглядає як само собою зрозуміле, слід виключити?

2. Які фактори слід значно скоротити в порівнянні з існуючими в галузі стандартами?

3. Які фактори слід значно збільшити в порівнянні з існуючими в галузі стандартами?

4. Які фактори з ніколи раніше не пропонувалися в галузі слід створити?

Остервальдера необхідно відзначити тим, що завдяки йому Концепція бізнесмоделей набрала шалену популярність. Дана версія бізнес-моделі демонструє, що це практичний інструмент, який може бути використаний в моменти, коли потрібно вирішити, в якому напрямку повинна розвиватися організація.

*Метод Чана Кіма і РенеМоборна «Стратегії блакитного океану».* Чан Кім – автор книги «Стратегія блакитного океану», професор, керівник кафедри стратегічного менеджменту бізнес-школи Insead (Франція), радник Європейського Союзу, Малайзії і член Світового економічного форуму в Давосі. Друкувався в найбільш рейтингових виданнях світу, присвячених менеджменту [29].

Рене Моборн – професор стратегії в INSEAD, директор Інституту стратегії блакитного океану INSEAD.

Ключова ідея, висвітлена в книзі "Стратегія блакитного океану", полягає в умовному поділі бізнес-світу на два типи просторів: червоні океани і блакитні океани.

Червоні океани відображають відомі ринкові простори, що існують в даний час. Це всі наявні індустрії, які піддані конкуренції. В цих океанах підприємства змагаються за частку ринку і намагаються виграти вже існуючих клієнтів.

З іншого боку, блакитні океани представляють собою невідомий простір, вільний від конкуренції, де ще не існують розвинуті індустрії. У таких океанах попит не просто відвойовується, але й створюється шляхом інновацій та впровадження нових підходів.

Основна концепція полягає в тому, що бізнес-модель може бути представлена як крива цінності, яка відображає, яким чином компанія задовольняє потреби споживачів за різними критеріями. Це означає, що підприємство може виокремитися в блакитних океанах, зосереджуючись на непотрібних або недостатньо задоволених потребах споживачів і надаючи унікальну цінність, що робить його конкурентоспроможним і приносить успіх на ринку [29].

Для створення нової кривої цінності, слід відповісти на 4 питання:

1. Які фактори потрібно значно знизити в порівнянні з існуючими в галузі стандартами?

2. Які фактори, які галузь приймає як само собою зрозуміле варто скасувати?

3. Які фактори потрібно значно підвищити в порівнянні з існуючими в галузі стандартами?

4. Які фактори з ніколи раніше не пропонувалися галуззю слід створити.

В сфері створення блакитних океанів основна різниця між переможцями і невдахами полягає у їх стратегії. Компанії, які застрягли в конкуренції, діяли в рамках встановлених правил і воювали за частку ринку. У той час, творці блакитних океанів не орієнтувалися на конкурентів і діяли за зовсім іншою логікою, відомою як інновація цінності. Вони поєднували цінність та інновацію.

Цього можна досягти, надаючи увагу як інноваціям, так і практичності, ціні і витратам. Новий спосіб мислення передбачає відмову від звичного постулату про необхідність компромісу між цінністю і витратами. Зазвичай вважається, що цінність можна підвищити лише за рахунок зростання витрат. Проте стратегія блакитного океану дозволяє одночасно досягти підвищення цінності і зниження витрат[29].

*Метод Слівотскі.* Адріан Слівотскі – один з найвідоміших консультантів в США, Керуючий директор і інтелектуальний лідер однієї з провідних міжнародних консалтингових компаній MercerManagementConsulting. автор декількох книг з економічної теорії та управління.

У книзі «Міграція цінності. Що буде з Вашим бізнесом післязавтра» автор розглядає процеси міграції цінності, засновані на зміни в бізнес-моделях, що конкурують у галузі компаній, і саме тут бізнес-модель розуміється як спосіб організації бізнесу у галузі (одним з прикладів наводиться варіант організації металургійного виробництва безліччю малих заводів в протиставлення кільком великим комбінатам).

Характеристикою «успішності» бізнес-моделі пропонується такий показник, як відношення ринкової вартості підприємства до його оборотам. На прикладах ряду підприємств різних галузей (металургійної до галузі інформаційних технологій), показується, що саме ця характеристика, найбільш повно відображає процес міграції цінності в галузі. Автор ділить процес на три фази: приплив, стабільність і відтік. Стверджується, що всі ці фази визначаються пріоритетами споживача, які є основним «драйвером» процесу міграції цінності в галузі [19].

Далі Механіка процесу визначається планами організації по задоволенню цих потреб за допомогою обраної бізнес-моделі. Також автор переконливо показує, що зростання вартості компанії визначається далеко не завжди технологічними інноваціями, скільки інноваційними бізнес-моделями (на прикладах Toyota, mcdonald's, і інших компаній), несучими цінності для клієнта.

*Метод Гері Хэмела.* Гері Хемел – автор книги «На чолі революції», в якій він представляє схему, яка розкриває зміст бізнес-концепції, і схему, що характеризує зміни в компанії, в залежності від її здатності до інновацій щодо галузі і свого минулого (оновлення, революція, гнучкість і скорочення витрат) [27].

Структурними елементами бізнес-моделі є:

- клієнтський інтерфейс;
- ключова стратегія;
- стратегічні ресурси;
- ціннісна мережа.

Структурні елементи з'єднані трьома посередниками (єднальними елементами), а фундаментом бізнес-моделі виступають фактори, які визначають потенціал прибутковості.

Щоб модель була по-справжньому прибутковою, із запропонованою бізнесконцепцією необхідно використовувати підсилювачі прибутку. Всі підсилювачі можна згрупувати в 4 категорії:

- збільшувати віддача;
- «вимикання» конкурентів;
- стратегічна економія;
- стратегічна гнучкість.

Перші два, збільшувати віддачу і «вимикання» конкурентів» – синоніми монополії. Зрештою, інновація бізнес-концепції – це пошук тимчасових монополій. У той час як революційні бізнес-концепції мають властивість підривати вкорінену монополію, бізнес-концепція з сильними монопольними тенденціями здатна витримати тривалу облогу можливих конкурентів, перш ніж впаде. У загальному

випадку, чим сильніше монополія, тим більша Інновація потрібно, щоб позбавити місця її власників [27].

Стратегічна економія, на відміну від операційної ефективності, виникає не внаслідок операційного досконалості, але випливає із самої бізнес-концепції і буває трьох різновидів: на масштабах, фокусі і обсязі [27].

У швидко мінливому світі з непередбачуваними циклами попиту стратегічна гнучкість може генерувати більш високі прибутки, допомагаючи компанії залишатися ідеально налаштованої на ринок і уникати попадання в пастку безперспективних бізнес-моделей. Стратегічна гнучкість забезпечується обсягом портфеля, операційною жвавістю і низькою точкою беззбитковості [27].

Таким чином, є дві причини, за якими необхідно виробити інстинктивну здатність зображати інновації в термінах нових бізнес-концепцій, а конкуренцію як змагання бізнес-моделей. Згадаймо, бізнес-концепція і бізнес-модель зроблені з одного тесту: бізнес-модель – це просто бізнес-концепція, втілена в життя.

По-перше, так можна сконструювати міцний бізнес навколо вашого осяяння ціною в мільярд доларів. Недосконалі ідеї не отримують фінансування.

По-друге, так ви зумієте уникнути пут лояльності, якими діюча бізнес-модель обплутує Вашу уяву.

*Метод Ларса Швайцера.* У своїй статті «Концепція та еволюція бізнесмоделей» Ларс Швайцер, процесор Школи менеджменту з міста Гренобль (Франція), спробував класифікувати моделі бізнесу в 3 вимірах [30]:

• будова ланцюжка створення цінності;

• ринкова влада новаторів у порівнянні з власниками комплементарних активів, що визначає спосіб створення компаніями конкурентних переваг;

• потенціал генерування доходів, що має відношення до моделі доходів.

Для розуміння концепції бізнес-моделі, давайте розглянемо наступні питання:

Яка будова ланцюжка створення цінності компанії з урахуванням галузевого ланцюжка?

У розумінні бізнес-моделі, ланцюжок створення цінності компанії описує послідовність дій та взаємозв'язків, які дозволяють компанії здобувати та поставляти

цінності для своїх клієнтів. Галузевий ланцюжок враховує специфіку конкретної галузі, включаючи постачальників сировини, виробників, дистриб'юторів, роздрібних продавців та кінцевих споживачів. Розуміння ланцюжка створення цінності допомагає компанії ідентифікувати свої основні діяльності, ключові партнерства та потреби клієнтів.

• Що є джерелом конкурентної переваги (ринкової влади) компанії?

Джерелом конкурентної переваги компанії може бути ряд факторів, таких як інноваційність продукту або послуги, ефективність виробничих процесів, висока якість, бренд, розробка унікальних технологій, доступ до ресурсів, економії масштабу, лояльність клієнтів тощо. Ці фактори дають компанії перевагу над конкурентами, що дозволяє їй успішно функціонувати на ринку і займати сильне положення.

• Яким чином компанія генерує дохід (яка модель отримання доходу) і який нинішній потенціал отримання доходу?

Модель отримання доходу компанії визначає, як саме вона отримує прибуток за свої продукти або послуги. Існує безліч моделей отримання доходу, таких як продаж товарів, надання послуг, підписки, реклама, ліцензування інтелектуальної власності, франчайзинг, абонентські платежі, комісійні, аукціони тощо. Кожна модель має свої переваги та специфіку в залежності від характеру бізнесу компанії.

Конфігурація моделей бізнесу включає в себе чотири моделі бізнесу, які спираються на ресурсний підхід. Давайте розглянемо кожну з них детальніше:

• Інтегрована модель (Integrated Model): В цій моделі компанія охоплює всю галузеву ланцюжок створення цінності і має високий потенціал генерування доходу. Вона володіє всіма важливими комплементарними активами всередині організації. Прикладами таких компаній є ExxonMobil в нафтовій промисловості, Procter & Gamble у сфері виробництва споживчих товарів та Nestle в області виробництва продуктів харчування;

• Модель гравця, чинного на певному рівні (LayerPlayer): У цій моделі компанія спеціалізується на одній ланці галузевої ланцюжка створення цінності. Вона має відносно невеликий потенціал генерування доходу і отримує доступ до важливих

комплементарних активів шляхом співпраці з іншими компаніями. Прикладом такої моделі є співпраця між Intel і Microsoft, де кожна з компаній спеціалізується на мікропроцесорах та операційних системах відповідно;

• Модель маркет-мейкера (MarketMaker): У цій моделі компанія створює зовсім нову ланку в галузевій ланцюжку створення цінності і має відносно невеликий потенціал генерування доходу. Вона виступає як новатор і має високий рівень ринкової влади, створюючи попит на свої послуги. Прикладом такої моделі є Amazon.com, яка створила новий рівень ланцюжка створення цінності в інтернетторгівлі.

Модель диригента (Orchestrator): В цій моделі компанія спеціалізується на одній або декількох ділянках галузевої ланцюжка створення цінності. Вона має високий потенціал генерування доходу і отримує доступ до важливих комплементарних активів шляхом співпраці з іншими компаніями. Прикладом такої моделі може бути Benetton, яка має під жорстким контролем критично важливі ланки галузевої ланцюжка, а інші ділянки передає стороннім виконавцям [30].

Кожна з цих моделей має свої особливості і використовується в залежності від стратегії та ресурсів компанії. Розуміння конфігурації моделей бізнесу допомагає компаніям зрозуміти свої конкурентні переваги, джерела доходу та ефективно використовувати свої ресурси для досягнення успіху на ринку.

Важливо розуміти, що моделі бізнесу слід розглядати в динаміці, оскільки конкурентна ситуація постійно змінюється під впливом як внутрішніх, так і зовнішніх факторів. Внутрішні фактори можуть включати бажання компанії отримати більш високий дохід або необхідність зростання і розширення бізнесу. Зовнішні фактори можуть включати появу нових технологій, які знижують рівень конкуренції на ринку.

Під впливом цих факторів компанії можуть переглядати свої існуючі моделі бізнесу або впроваджувати нові, що відповідають новим вимогам та умовам ринку. Наприклад, компанія може вирішити змінити свою модель з інтегрованої на модель гравця, якщо виявиться, що спеціалізація на одній ланці галузевого ланцюжка створення цінності принесе більші переваги і вигоди.

### **1.3. Поняття бізнес-симуляторa**

Сучасна економіка з кожним днем стає все більш складною, а розмови про її крихкість вже стали легендарними. Для того, щоб механізм економіки завжди працював гармонійно і уникав глобальних кризових ситуацій, необхідно розробляти стратегії розвитку та побудови економіки. Ефективність цих стратегій значно залежить від наявності достатньої кількості професійних менеджерів, які здатні ефективно розпоряджатися наявними ресурсами та потенціалом. Проте виникає проблема, але не в нестачі дипломованих фахівців, а в тому, що знання, отримані в університетах, мають абстрактний характер і потребують багато часу для того, щоб їх застосовувати на практиці.

Саме тут спеціальні комп'ютерні симулятори можуть бути корисними, оскільки вони відтворюють віртуальне бізнес-середовище, подібне до реального. У таких симуляторах необхідно приймати важливі управлінські рішення. Хоча можна стверджувати, що неможливо стати справжнім професіоналом лише за допомогою ігор, практика свідчить про те, що це не так. Інтернет постійно публікує розповіді про те, як симулятори допомагають людям навчитися водити автомобіль або навчатися в льотній школі. Деякі розробники програмного забезпечення займаються серйозними проектами, в яких користувачі зіткнуться з різними завданнями, такими як будівництво підприємства, збільшення політичного впливу або гострої конкурентної боротьби. Це саме ті виклики, з якими справжні управлінці зіштовхуються щодня [8].

Отже, бізнес-симулятор – це комп'ютерна програма, яка імітує управління компанією (групою людей, сім'єю, невеличкою організацією) у взаємодії з іншими учасниками в рамках віртуальних бізнес-завдань. Бізнес-симулятори сьогодні набули зростаючу популярність, оскільки дають людині можливість потренуватися у віртуальному середовищі, щоб не допустити помилок в реальності. І, незважаючи на те, що існує маса скептично налаштованих людей по відношенню до таких програм.

#### **1.4. Аналіз економіки сімейного бюджету**

Для того щоб ефективно використовувати свої доходи, сім'я повинна правильно скласти свій бюджет, ретельно продумати купівлі та робити заощадження для досягнення своїх цілей. В даний час проблема вивчення формування і витрачання сімейного бюджету стає особливо актуальною, так як сімейний бюджет є невід'ємною частиною бюджету держави. Він є основою добробуту всієї держави і відображає рівень розвитку економіки.

Мета складання сімейного бюджету – контроль над фінансовим становищем сім'ї, досягнення поставлених фінансових цілей (квартира, машина, освіту дітей, пенсія, відпочинок), зменшення незапланованих і непотрібних витрат, усвідомлене планування майбутніх покупок, формування внутрішньої фінансової дисципліни.

Витрати можна класифікувати за різними критеріями. Одним з них є розподіл витрат на поточні і довгострокові.

Поточні витрати є витратами, які покриваються з поточних доходів. Це включає витрати на щоденні потреби, такі як їжа, одяг, комунальні послуги, транспорт, розваги і т.д. Ці витрати відбуваються регулярно і мають непостійний характер.

Довгострокові витрати є витратами, для яких необхідно відкладати частину поточних доходів або заробляти додаткові гроші протягом тривалого періоду часу. Це можуть бути витрати на придбання нерухомості, автомобіля, освіту, лікування, пенсійне накопичення та інші довгострокові цілі.

Крім того, витрати можна класифікувати за їх характером на заплановані (постійні) і раптові (непередбачені).

Заплановані витрати є постійними щомісячними витратами, які необхідно здійснювати завжди і важко змінити, наприклад, оплата за послуги, які використовуються регулярно, такі як шкільні сніданки або обіди, проїзд на транспорті, оплата додаткових занять тощо.

Виділяють змінні витрати, які здійснюються, час від часу і не обов'язково кожен місяць, наприклад, покупка квитків в кіно, театр або на концерт, покупка подарунка для батьків, братів і сестер.

Наші доходи обмежують наші витрати, і це спонукає багатьох з нас до ведення бюджету та збереження заощаджень. Звичайно, це може бути важко, оскільки завжди є спокуси витратити гроші на щось поточне замість того, щоб відкласти їх на майбутнє. Але якщо ви знаєте свої цілі і розумієте, на що саме ви збираєте гроші, то це може допомогти зберегти мотивацію та дисципліну у веденні свого бюджету. Крім того, важливо знати, як ефективно використовувати свої заощадження, щоб не дати їм знецінитися. Наприклад, можна розглядати можливості інвестування заощаджень в цінні папери, нерухомість або інші фінансові інструменти [3].

Перша проблема скоріше психологічна. Якщо людина звикла витрачати не замислюючись, то йому буде складно втриматися від цього. Найперший спосіб боротьби з необдуманими витратами – не тримати зберігати гроші разом з грошима для поточних витрат. Питання збереження заощаджених грошей можна вирішити порізному: помістити в банк, купити валюту, золото чи коштовності, цінні папери. Одна і та ж сім'я має здатність заощаджувати з різними цілями і різними термінами. Акуратний облік заощаджень – важлива складова частина ведення бюджету.

Ідеальний бюджет можна вважати тим, де доходи розподіляються між витратами, враховуючи раціональні норми споживання і потреби. В такому бюджеті важливо збалансувати видатки, враховуючи не лише матеріальні блага, але й духовні потреби і послуги. Це означає, що розподіл коштів має бути розумним, з орієнтацією на доцільне використання ресурсів.

Коли бюджет збалансований і доходи рівні витратам, то фінансова ситуація є стабільною. Профіцит бюджету, коли доходи перевищують витрати, може вказувати на можливість накопичення заощаджень або інвестування в майбутнє. З іншого боку, дефіцит бюджету, коли витрати перевищують доходи, може призводити до накопичення боргів і використання кредитних коштів. У такому випадку важливо уважно враховувати співвідношення між боргами та майбутніми доходами, щоб уникнути фінансових проблем у майбутньому.

Крім того, кредит може бути корисним інструментом, що дозволяє задовольнити поточні потреби і реалізувати певні проекти. Проте важливо розуміти, що неправильне управління кредитом може призвести до заборгованості та фінансових труднощів. Тому розсудливе використання кредиту і контроль за боргами є важливими аспектами фінансового планування.

В кінцевому підсумку, кожна сім'я або особа має свої фінансові цілі та обмеження, і важливо знайти баланс між задоволенням поточних потреб і забезпеченням фінансової стабільності на майбутнє.

### **1.5 Бізнес-модель бюджету сім'ї**

Для того, щоб сімейний бюджет не став для родини тягарем, радимо наступне:

### 1. *Формуйте в собі звичку записувати витрати;*

2. *Аналізуйте витрати*. Спершу визначте для себе на що Ви витрачаєте гроші в повсякденні. Які потреби має родина, випишіть ці елементи та проаналізуйте їх в кінці кожного місяця. Тобто скільки, як часто та що ви споживаєте. Тільки після цього плануйте бюджет на наступний місяць;

3. *Плануйте витрати наперед.* Перегляньте витрати декількох місяців. Самі побачите, що деякі витрати варто урізати. Періодично аналізуйте списки витрат і можливо будуть речі нга які в поточному місяці можна не витрачати кошти. Коли будете складати план на майбутні місяці врахуйте наступне:

• для того, щоб більш організовано витрачати час та планувати покупки, потрібно завести щоденник в якому ви будете складати план всього, що ви будете робити протягом міцяся;

- врахуйте події на роботі, Дні народження, сімейні свята;
- враховуйте, що в кожному сезоні будуть різні витрати [23].

4. *Розподіляйте гроші.* Існує безліч варіантів розподілу доходу по різним категоріям витрат. На даний момент існує безмежна кількість методів розподілу грошей по різним категоріям. Деякі особистості придумують свої методи. Ознайомимося з декількома методами:

- *Метод 5 конвертів*: в один конверт відкладаєте заощадження, в інші – однакові суми на 4 тижні місяця;

- *Метод 50-30-20 – де 50%:* це основні витрати, наприклад, одяг, продукти, медицина, 30% – емоційні витрати: відпустки, розваги, книги, курси, 20% – заощадження;

- *Метод «Заплати собі першому»:* немає різниці яка сума зарплати, 10% потрібно одразу відкладати, а на інші гроші жити [23].

Суть достатнього сімейного бюджету полягає в тому, щоб ви правильно і раціонально розподіляли свої доходи, контролюєте себе і не піддаєтесь поривам піти миттєво піти витратити сімейні кошти, а не в тому, що ви багато заробляєте.

Для прикладу людина, яка сидить на дієті має дуже велике бажання поласувати чого смачненького і іноді зривається і робить це. Так само й з управлінням сімейним бюджетом, якщо ціль яку ви поставили собі не досягнута вчасно, ви втрачаєте віру в свої можливості, а в наслідок витрачаєте всі накопичені кошти. Для того, щоб така ситуація не сталася з вами, потрібно навчитися правильно себе мотивувати, правильно ставити перед собою меті і все ж іноді дозволяти собі маленькі витрати на різні дрібні речі.

### **1.6. Висновок до розділу 1**

Бізнес-моделювання та бізнес-інжиніринг – актуальні ідеї, які знайшли своє застосування в Україні. Бізнес-модель компанії представляє собою складну систему з багатьма елементами і взаємозв'язками. Тому наявність відповідного програмного забезпечення значно полегшує і покращує завдання з вдосконалення діяльності компанії. Використання відповідних програмних інструментів дозволяє зробити бізнес-моделювання більш ефективним і забезпечує успішне вирішення завдань оптимізації та поліпшення діяльності компанії.

Система менеджменту якості, розроблена згідно з вимогами стандарту ISO 9001, також базується на ідеях бізнес-моделювання та бізнес-інжинірингу. Вона створює умови для ефективного контролю, аналізу та вдосконалення бізнес-процесів. Це сприяє досягненню високої якості продукції або послуг, а також задоволенню потреб клієнтів.

Використання програмних інструментів у бізнес-моделюванні має безліч переваг: вони допомагають зрозуміти та візуалізувати структуру бізнес-процесів, виявляти слабкі місця та можливості для оптимізації, дозволяють аналізувати вплив різних факторів на результативність підприємства та забезпечують підставу для прийняття обґрунтованих рішень.

В цілому, бізнес-моделювання та бізнес-інжиніринг є важливими інструментами для поліпшення діяльності компаній в Україні. Вони дозволяють виявляти потенційні проблеми, знаходити шляхи їх вирішення і підвищення ефективності. Використання програмного забезпечення у цих процесах є необхідним для забезпечення успішного впровадження змін та досягнення позитивних результатів у сучасному бізнес-середовищі.

### **РОЗДІЛ 2**

# **ПРОЕКТУВАННЯ БІЗНЕС-СИМУЛЯТОРА СІМЕЙНОГО БЮДЖЕТУ**

# **2.1. Огляд програмного забезпечення, яке доцільно використовувати для проектування бізнес-симулятора сімейного бюджету**

Для створення бізнес-симулятора сімейного бюджету нами було обрано наступні програмні забезпечення:

- IntelliJ IDEA:
- Android Studio;
- Microsoft [Visual Studio](https://visualstudio.microsoft.com/vs);
- Eclipse.

Проаналізуємо кожне з цих програмних забезпечень та визначимо, яке більш доцільно використати для створення бізнес-симулятора сімейного бюджету.

### *IntelliJ IDEA.*

IntelliJ IDEA – інтелектуальне середовище розробки, яка розуміє код. Коли програміст пише код, IntelliJ IDEA на льоту будує синтаксичне дерево, визначає, куди ведуть зустрічні в коді посилання, аналізує можливі шляхи виконання операторів і передачі даних. Користуючись цією інформацією, вона пропонує варіанти автоматичного доповнення коду, миттєво показує помилки і навіть потенційні проблеми в написаному коді, вміє сама їх виправляти. IDE бере на себе всю рутинну сторону програмування, дозволяючи користувачеві зосередитися на значної частини роботи. IntelliJ IDEA за рахунок глибокого розуміння коду робить використання цієї функціональності більш зручним і ефективним. Візьмемо, наприклад, автодоповнення коду.

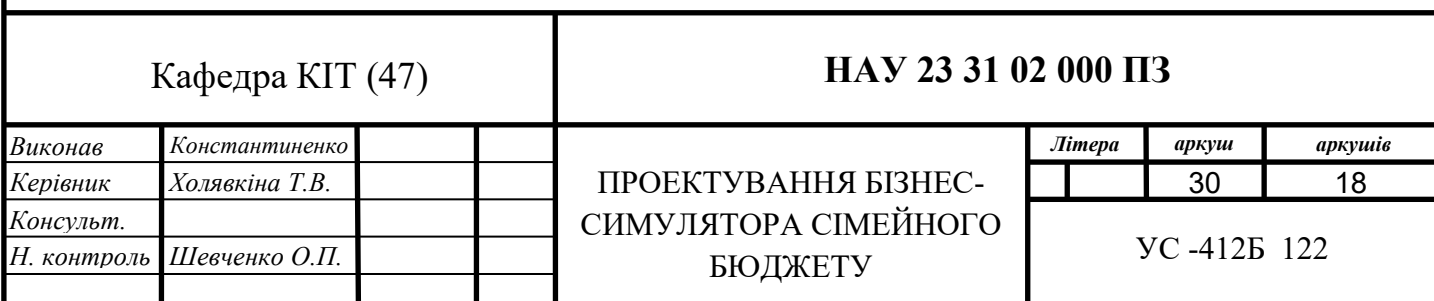

Там, де інше середовище розробки запропонує 10 можливих варіантів, IDE, проаналізувавши контекст, може відфільтрувати варіанти, що не підходять за типом об'єкта, що повертається, і запропонувати тільки один варіант – саме той, який і мав на увазі користувач

Перейдемо до історії створення програмного забезпечення.

Історія IntelliJ IDEA починається одночасно з історією компанії JetBrains. Власне, і сама компанія спочатку називалася IntelliJ Software. Буква J в слові IntelliJ означала Java, тому, коли стали розроблятися продукти, не пов'язані з Java, назва поміняли. Компанія була заснована в лютому 2000 року, і в тому ж році були випущені перші варіанти продукту – IntelliJ Renamer і IntelliJ CodeSearch. Ці продукти ще не були самодостатніми, їх передбачалося використовувати разом з популярною тоді середовищем розробки для Java – JBuilder. У 2001 році вже в вигляді самостійної IDE вийшла IntelliJ IDEA 1.0. З тих пір нові версії виходять щорічно, і до кінця 2013 року ми плануємо випустити 13-ту версію. Причина, по якій ми робимо власні програмні продукти, дуже проста. Всі свої продукти ми робимо, в першу чергу, для самих себе. Якщо в процесі роботи ми бачимо, що існуючі інструменти недостатньо добре виконують свою задачу і нам доводиться вручну робити те, що може бути автоматизовано – значить, нам треба створити свій власний інструмент. IntelliJ IDEA з'явилася тому, що існуючі на той момент середовища розробки для Java не мали коштів автоматичного аналізу і рефакторінга коду. Наприклад, щоб перейменувати метод в Java-класі, треба було запустити пошук і заміну імені методу по всьому проекту і вручну переглянути всі зроблені заміни, щоб переконатися, що не перейменовували виклики методів з тим же ім'ям з інших класів. IntelliJ Renamer, перший варіант продукту, дозволяв виконати перейменування швидко і безпечно, автоматично визначаючи, який саме метод викликається в кожному випадку [1; 21; 26].

Велика частина користувачів IntelliJ IDEA пише, зрозуміло, на Java. З інших мов найбільш популярні Groovy і Scala. Найчастіше на IntelliJ IDEA розробляють Web-додатки, наступні за популярністю – додатки для Android. Але IDEA вже давно підтримує мови програмування і не тільки з Java-світу. Для програмістів на PHP,

Ruby, Python і Objective-C ми навіть створено окремі продукти – PhpStorm, RubyMine, PyCharm і AppCode. Ці продукти будуються з того ж вихідного коду, що і IntelliJ IDEA, в них просто не включаються ті частини, які не пов'язані з відповідними язикамі.Хотя кількість користувачів у останніх похідних продуктів істотно менше, ніж у центральній IntelliJ IDEA, але ростуть вони набагато швидше . І, в цілому, продажи продуктів компанії за останні роки демонструють впевнене зростання.

Що стосується ліцензій – IntelliJ IDEA доступна в двох варіантах: Ultimate Edition і Community Edition. Ultimate Edition – повнофункціональна редакція, вартість ліцензії залежить від категорії покупця; для освітніх установ і розробників проектів з відкритим вихідним кодом ми надаємо безкоштовні ліцензії. Community Edition – урізаний варіант, в якому немає підтримки для деяких мов і інтеграції з деякими інструментами, використовуваними при написанні Web-додатків. Community Edition розповсюджується безкоштовно, більш того, її вихідний код відкритий під ліцензією Apache 2 і може бути вільно перевикористати в будь-яких проектах.

#### *Android Studio.*

Android Studio - це інтегроване середовище розробки (IDE), яке було створене компанією Google для роботи з платформою Android. Воно було випущено з метою забезпечити розробникам зручні та потужні інструменти для створення Androidдодатків.

Перша версія Android була представлена 23 вересня 2008 року під назвою "Apple Pie". На початку свого існування, Google мав намір називати версії Android іменами відомих роботів, але через проблеми з авторськими правами вони відмовилися від цієї практики. З версії 1.5 кожна нова версія Android отримує кодове ім'я, пов'язане з солодощами, йдучи в алфавітному порядку латинського алфавіту.

Платформа Android складається з операційної системи, яка базується на ядрі Linux, вбудованих мобільних додатків і перехідного програмного забезпечення. Компанія Google виступає в ролі головного розробника і підтримувача Android.

Android надає розширені можливості, такі як фонове виконання завдань, підтримка двовимірної та тривимірної графіки, доступ до файлової системи та баз даних, а також велику бібліотеку елементів інтерфейсу користувача.

Архітектура системи Android включає наступні рівні:

• Ядро операційної системи Linux, яке забезпечує базові функції та операції з пам'яттю, процесами та драйверами пристроїв;

• Бібліотеки та система виконання, які надають додаткам доступ до різноманітних сервісів та функціональності, включаючи графіку, мультимедіа, мережеві операції та криптографію;

• Рівень каркаса додатків, який надає розробникам API (інтерфейс програмування додатків) для взаємодії з платформою. Цей рівень дозволяє створювати додатки, використовуючи різноманітні функції Android, такі як камера, геолокація, контакти і т.д;

Рівень додатків, який включає комплекс стандартних додатків, таких як календар, контактна книга, браузер, поштовий клієнт і багато інших. Ці додатки вже встановлені на пристроях Android і надають базовий набір функцій для користувачів.

Розробник, зазвичай, працює на рівнях додатків та каркаса додатків, взаємодіючи з високорівневими інтерфейсами та інструментами розробки. Бібліотеки, система виконання та ядро операційної системи Linux залишаються на рівні нижче і приховані від розробника, оскільки розробка додатків відбувається на вищому рівні абстракції.

Один з ключових інструментів для розробки Android-додатків - це Android SDK (Software Development Kit), що є універсальним комплексом засобів програмування для створення, компіляції та збірки мобільних додатків під операційну систему Android.

На сьогоднішній день розробка програмного забезпечення часто відбувається в середовищі інтегрованої розробки (IDE). В IDE автоматизовані процеси компіляції, збірки та запуску додатка, що спрощує роботу програміста і дозволяє навіть початківцю створити свій власний додаток без особливих зусиль. Існують два популярні середовища розробки, рекомендовані Google: Android IDE (ADT) і Android Studio.

Android IDE є середовищем розробки мобільних додатків для операційної системи Android, яке базується на інтегрованому середовищі розробки додатків

Eclipse. Воно містить вбудовані інструменти для створення, компіляції, збирання і налагодження мобільних додатків.

З іншого боку, Android Studio також є середовищем розробки мобільних додатків для операційної системи Android, але базується на інтегрованому середовищі розробки програмного забезпечення IntelliJ IDEA. Воно також має вбудовані інструменти для створення і налагодження мобільних додатків. Крім того, Android Studio має додаткові функціональні можливості, такі як:

• Підтримка системи автоматичного збирання Gradle, яка дозволяє легко керувати залежностями та налаштуваннями проекту;

• Унікальна система рефакторінга коду, що надає зручні інструменти для оптимізації та перетворення кодової бази;

• Інструменти для пошуку і усунення різних проблем, таких як помилки компіляції, неправильне використання ресурсів тощо;

• Вікно попереднього перегляду, яке демонструє запущений додаток на різних пристроях в реальному часі, дозволяючи розробникам візуально перевірити, як додаток виглядає на різних екранах;

• Підтримка хмарної платформи Google Cloud Platform, що дозволяє легко інтегрувати функціональність хмарних послуг у додатки.

Ці функціональні можливості роблять Android Studio потужним інструментом для розробки Android-додатків з багатьма продуктивними інструментами та підтримкою новітніх технологій.

На даний момент компанія Google припиняє підтримку інструментів для розробки в операційній системі Android для середовища Android IDE. Однак, варто відзначити, що Android Studio стає основним інструментом для розробки Androidдодатків і отримує постійні оновлення та підтримку від Google.

Під час вивчення на практиці середовища розробки мобільних додатків Android Studio і написання невеликих програм були визначені наступні недоліки:

• Для роботи з Android Studio необхідно мати базовий рівень програмування на мові Java і знання англійської мови, оскільки документація та ресурси зазвичай надаються англійською;

• Внаслідок постійного супроводу системою автоматичного складання Gradle, час компіляції проектів у Android Studio може значно збільшуватись, що може вплинути на продуктивність розробки;

Android Studio має високі системні вимоги до комп'ютера розробника, що може вимагати потужної апаратної конфігурації для ефективної роботи;

• Стандартні емулятори, які постачаються з Android Studio, можуть бути вимогливими щодо системних ресурсів комп'ютера, їх запуск може займати тривалий час, і вони не завжди відтворюють усі можливості реальних смартфонів.

Android Studio має ряд переваг, які сприяють зручній та ефективній розробці мобільних додатків:

• Зручний дизайн: Інтерфейс Android Studio розроблений з урахуванням зручності використання. Він має чисту і інтуїтивно зрозумілу структуру, що дозволяє легко орієнтуватися у розробковому середовищі;

• Зручний конструктор інтерфейсів: Android Studio надає вбудований інструмент для створення інтерфейсів додатків. Завдяки цьому інструменту, розробники можуть переглядати вигляд екрану на різних пристроях, включаючи телевізори і годинники. Елементи інтерфейсу відображаються точно так, як вони будуть виглядати на різних версіях операційної системи Android;

• Вбудований комплекс засобів розробки SDK: Android Studio постачається з вбудованим комплексом засобів розробки SDK, який спрощує налаштування проекту. Він автоматично встановлює необхідні API для запуску старого проекту, що полегшує процес розробки;

• Зручна структура проекту: Android Studio надає зручну структуру проекту, яка дозволяє легко організовувати файли та ресурси проекту. Це допомагає розробникам знаходити та керувати різними складовими додатків;

Наявність логів: У середовищі Android Studio є вбудована підтримка логування, що дозволяє відстежувати помилки, процеси і потоки програми. Це спрощує виявлення та виправлення помилок в процесі розробки.

Початківцям розробникам, які тільки почали вивчати програмування, може бути важко працювати в середовищі Android Studio, оскільки воно передбачає

наявність певних навичок і досвіду в програмуванні та розробці додатків. Проте, середовище програмування Android Studio швидко розвивається, і програмісти, які працюють з цією системою, користуються великим попитом. За допомогою документації, онлайн-курсів і спільнот розробників, новачки можуть швидко набути необхідних навичок і успішно працювати з Android Studio.

Загалом, Android Studio є потужним інструментом, який надає розробникам багато можливостей для створення і налагодження мобільних додатків під операційну систему Android. Враховуючи його переваги та розвиток, воно є популярним вибором серед розробників Android-додатків.

### *Microsoft Visual [Studio.](https://visualstudio.microsoft.com/vs)*

Microsoft Visual Studio – це програмне середовище щодо розробки додатків для ОС Windows, як консольних, так і з графічним інтерфейсом [2; 13; 32; 34; 35].

У комплект входять наступні основні компоненти:

1. Visual Basic.NET – для розробки додатків на VisualBasic;

2. Visual  $C_{++-}$ на традиційній мові  $C_{++}$ ;

3. Visual С $#$  – на мові С $#$  (Microsoft);

4. Visual F  $#$  – на F  $#$  (Microsoft Developer Division).

Функціональна структура середовища включає в себе:

• редактор вихідного коду, який включає безліч додаткових функцій, як автодоповнення IntelliSense, рефракторінг коду тощо;

• відладчик коду;

• редактор форм, призначений для спрощеного конструювання графічних інтерфейсів;

- веб-редактор;
- дизайнер класів;
- дизайнер схем баз даних.

Visual Studio – це середовище розробки, яке має унікальну можливість розширення функціональності за допомогою сторонніх додатків, відомих як плагіни. Ці плагіни дозволяють розробникам налаштовувати середовище під свої потреби та розширювати його можливості на різних рівнях.

Visual Studio дозволяє підключати плагіни для підтримки систем контролю версій, таких як Subversion і Visual SourceSafe. Це дозволяє розробникам працювати зі своїми репозиторіями безпосередньо з середовища розробки, спрощуючи процес управління версіями вихідного коду.

Крім того, Visual Studio дозволяє додавати нові набори інструментів і функціональність за допомогою плагінів. Наприклад, можна встановити плагін для редагування і візуального проектування коду на предметно-орієнтованих мовах програмування, або додати інструменти для автоматизації інших аспектів процесу розробки програмного забезпечення.

Завдяки цим можливостям, Visual Studio стає гнучким і розширюваним середовищем розробки, що дозволяє розробникам налаштувати його під свої потреби та використовувати розширений набір інструментів для полегшення процесу розробки програмного забезпечення.

Інтегроване середовище розробки (IntegratedDevelopmentEnvironment – IDE) Visual Studio пропонує ряд високорівневих функціональних можливостей, які виходять за рамки базового управління кодом.

Нижче перераховані основні переваги інтегрованого середовища розробки (IDE) Visual Studio:

• Вбудований Web-сервер: Visual Studio має вбудований Web-сервер, який дозволяє запускати Web-сайти безпосередньо з середовища проектування. Це полегшує розробку та тестування ASP.NET Web-додатків, а також підвищує безпеку, оскільки доступ до тестового Web-сайту можливий лише з локального комп'ютера.

• Підтримка безлічі мов: Visual Studio дозволяє розробникам писати код на різних мовах, використовуючи єдиний інтерфейс. Можна створювати Web-сторінки на різних мовах і розміщувати їх в одному Web-додатку. Це забезпечує гнучкість при виборі мови розробки.

• Зменшення обсягу написаного коду: Visual Studio автоматизує деякі стандартні задачі, що зменшує обсяг ручного кодування. Наприклад, додавання елементів управління на Web-сторінку, приєднання обробників подій та

форматування виконуються автоматично, що спрощує розробку та зменшує кількість написаного коду.

Завдяки цим перевагам Visual Studio надає розробникам зручне та продуктивне середовище для створення Web-додатків.Visual Studio надає вбудований інтуїтивний стиль кодування, який автоматично форматує код, встановлюючи відступи та виділяючи елементи за допомогою кольорового кодування. Це полегшує читання коду та зменшує кількість помилок. Крім того, розробник може налаштувати параметри форматування відповідно до своїх потреб, що дозволяє використовувати власний стиль розміщення дужок, наприклад, стиль K & R.

Visual Studio також сприяє високій швидкості розробки завдяки різноманітним функціям. Наприклад, функція IntelliSense виявляє помилки і пропонує правильні варіанти, функція пошуку і заміни дозволяє шукати ключові слова в одному файлі або в усьому проекті, а функція автоматичного додавання і видалення коментарів може тимчасово приховати блоки коду. Всі ці можливості допомагають розробнику працювати швидко і ефективно.Можливості налагодження в Visual Studio допомагають відстежувати помилки та діагностувати непередбачувану поведінку. Розробник може виконувати код по рядках, встановлювати точки переривання та переглядати поточну інформацію з пам'яті. Більше того, Visual Studio надає можливість управління проектом, вихідним кодом, рефакторінгу та розширення функціональності. Використання Visual Studio 2008 Team System дозволяє отримати розширені можливості для модульного тестування, спільної роботи та керування версіями коду.

Проте, варто відзначити, що неможливість відлагодження в режимі ядра є одним з недоліків Microsoft Visual Studio Debugger. Для налагодження в режимі ядра в Windows частіше за все використовуються інші інструменти, такі як WinDbg, KD або SoftICE.

#### *Eclipse.*

Eclipse є потужною та безкоштовною програмною платформою з відкритим вихідним кодом, розробленою на мові програмування Java, і призначеною для підвищення продуктивності процесу розробки програмного забезпечення.

Організація Eclipse Foundation забезпечує контроль за розвитком та підтримкою платформи.

Eclipse є одним з найбільш популярних інтегрованих середовищ програмування на мові Java, яке займає перше місце серед конкурентів, таких як NetBeans. Однією з відмінностей Eclipse від NetBeans є використання платформо-залежної бібліотеки SWT замість незалежної від платформи бібліотеки Swing для розробки інтерфейсу користувача.

Eclipse можна використовувати для розробки програмного забезпечення на різних мовах програмування, завдяки тому, що вона є платформою для розробки будь-яких інтегрованих середовищ програмування та розширень для себе ж. Багато інтегрованих середовищ програмування розробляються на базі платформи Eclipse, використовуючи принцип "Додатки для Eclipse розробляються в самій Eclipse".

Платформа Eclipse має кілька особливостей, що роблять її привабливою для розробників:

• Кросплатформеність: Eclipse працює на різних операційних системах, таких як Windows, Linux, Solaris і Mac OS X. Це дозволяє розробникам використовувати Eclipse на їхніх улюблених платформах;

• Підтримка багатьох мов програмування: За допомогою Eclipse можна програмувати на різних мовах, таких як Java, C і C++, PHP, Perl, Python, Cobol та багато інших. Це дає розробникам можливість використовувати одну платформу для розробки різноманітних проектів;

• Фреймворк для розробки інструментів: Eclipse є не просто інтегрованим середовищем розробки, але й фреймворком, що надає великий набір API для створення власних модулів і інструментів. Розробники можуть розширювати функціональність Eclipse, створюючи власні плагіни і додатки;

• Розширення за допомогою RCP: За допомогою підходу RCP (Rich Client Platform), Eclipse може бути використано для створення практично будь-якого клієнтського програмного забезпечення. Він надає потужні засоби для розробки власних додатків зі складною функціональністю та візуальним інтерфейсом.

Всі ці особливості роблять платформу Eclipse гнучкою, потужною та розширюваною, що забезпечує розробникам широкі можливості для реалізації своїх проектів.

Робота над проектом Eclipse ведеться в декількох напрямках, основні три – робота над платформою Eclipse, розробка Java IDE, розробка плагінів для розширення функціональності Eclipse. Гнучкість і розширюваність досягається завдяки модульності платформи.

Архітектура платформи Eclipse:

• Основним елементом  $\epsilon$  виконуюча п'ятниця – Eclipse Runtime, в якій виконуються коди розширень і модулів. Вона забезпечує всю базову функціональність платформи – управління розширеннями і оновленнями, взаємодія з операційною системою, забезпечення роботи системи допомоги;

• Наступним елементом є власне IDE – вона відповідає за управління основними елементами програми, їх розташуванням і настройками, управління проектами, налагодження та складання проектів, пошук по файлах і командну розробку.

У стандартну поставку Eclipse SDK включені два плагіна – Java Development Tools або JDT, і Plugin Developer Environment або PDE, таким чином ми отримуємо повністю готову IDE для Java програмування і для розробки розширень для Eclipse.

Eclipse SDK – це мінімальна версія, ідеальна для знайомства з платформою і навчання. Надалі, визначившись з цілями, ви можете завантажити і використовувати будь-яку відповідну для ваших завдань складання, вже укомплектовану необхідними розширеннями.

#### **2.2. Етапи проектування бізнес**-**симулятора сімейного бюджету**

Для створення програми було використано програмне забезпеченя Microsoft Visual Studio 2019.

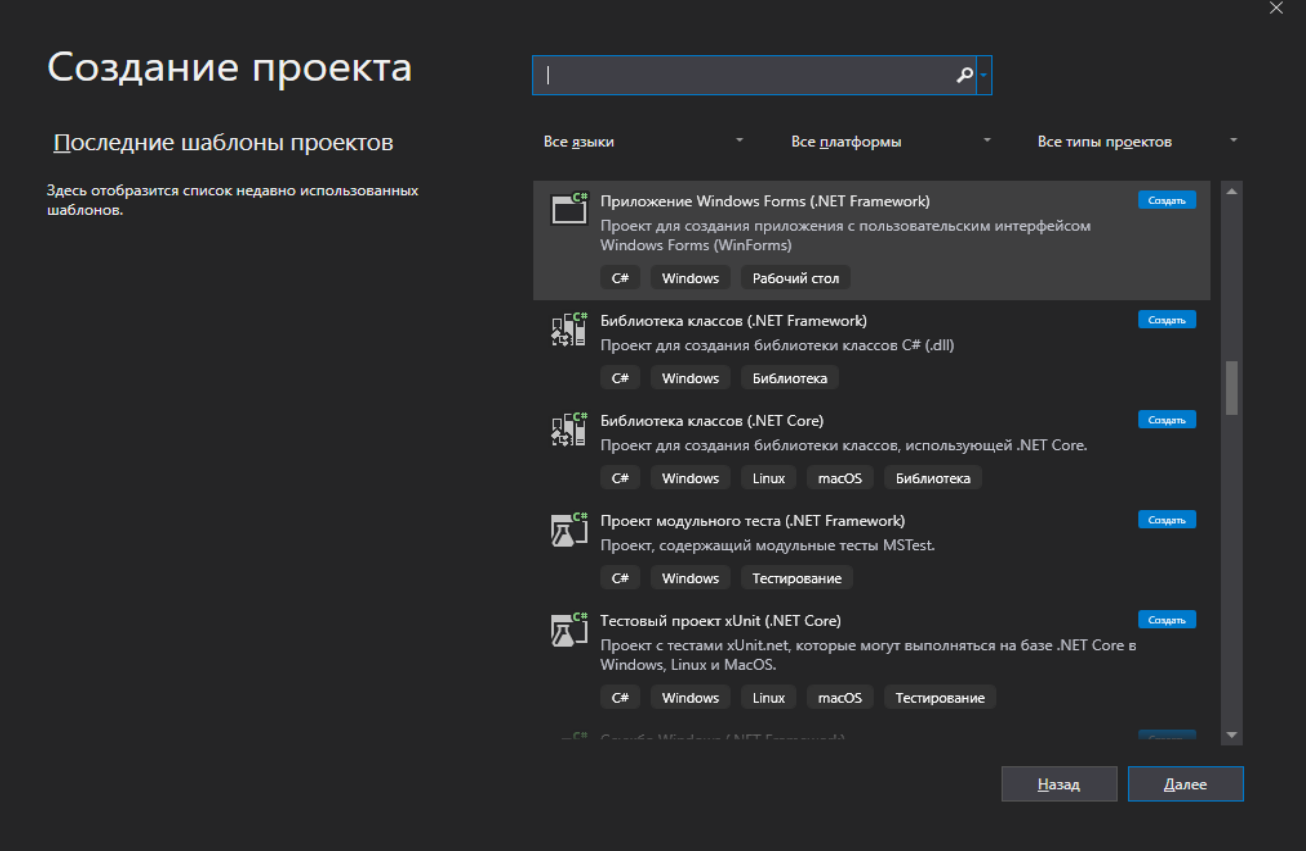

*Рис. 2.2.1. Головне меню*

Наша програма складатиметься з трьох форм: головної форми, форми «Отримати дані», форми «Порівняти».

# **2.2.1. Головна форма**

В головній формі відображатимуться насупні елементи:

- 1.1. Меню:
	- 1.1.1. Файл;
	- 1.1.2. Отримати дані;
	- 1.1.3. Порівняти;
	- 1.1.4. Допомога;
- 1.2. Вибір дати;
- 1.3. Поля для вводу:
- 1.3.1. Повний бюджет;
- 1.3.2. Їжа;
- 1.3.3. Одяг;
- 1.3.4. Розваги;
- 1.3.5. Інше;
- 1.4. Результат;
- 1.5. Кнопка «Зберегти»;
- 1.6. Поточний баланс.

Врезультаті головна форма має наступний вигляд:

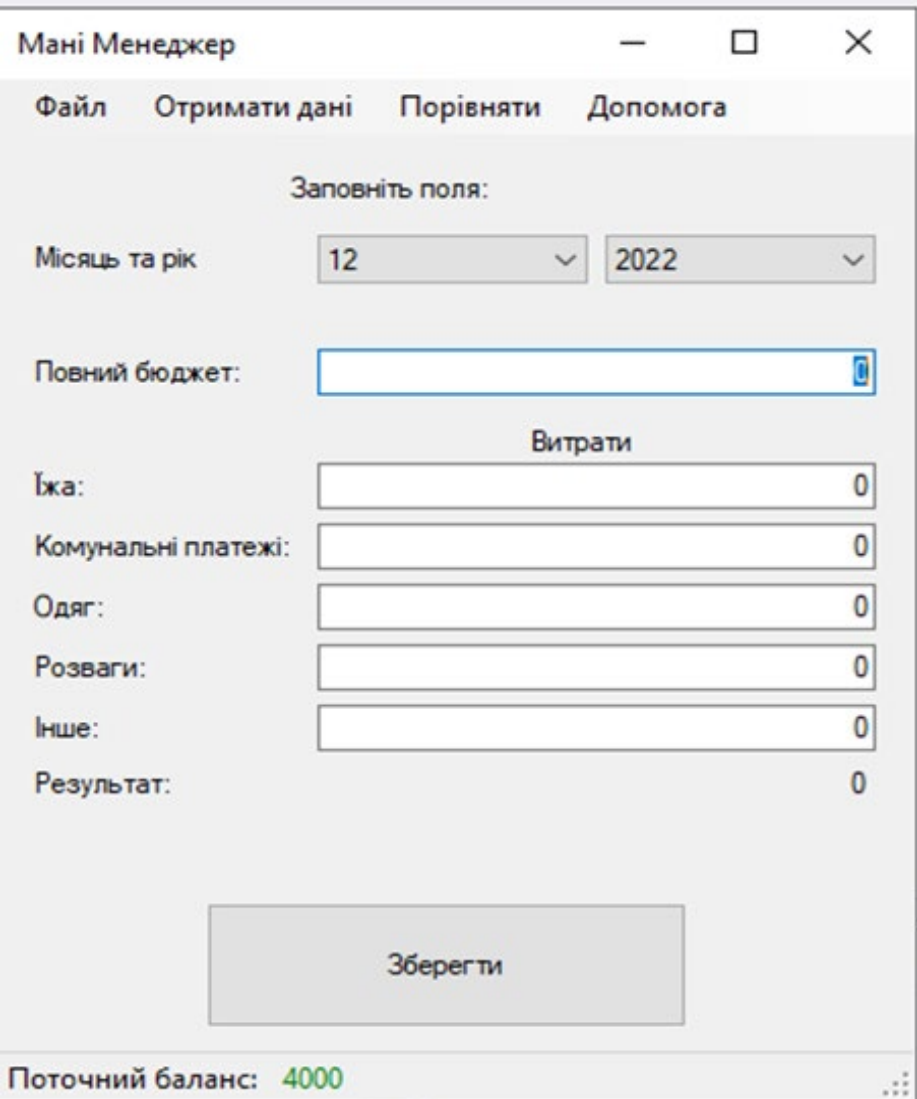

### *Рис. 2.2.2. Головна форма програми*

Після введення всіх необхідних даних потрібно нажати кнопку «Зберегти», в результаті програма відобразить сумму, яка у Вас залишилася і Ви з чистою душею можете відклали ці гроші. Також сумма яку ви відклали або увійшли в збиток зберігається в поточному балансі. Поточний баланс це елемент який відображає суму грошей яку Вам вдалося відкласти протягом тих місяців, які Ви ввели в програму.

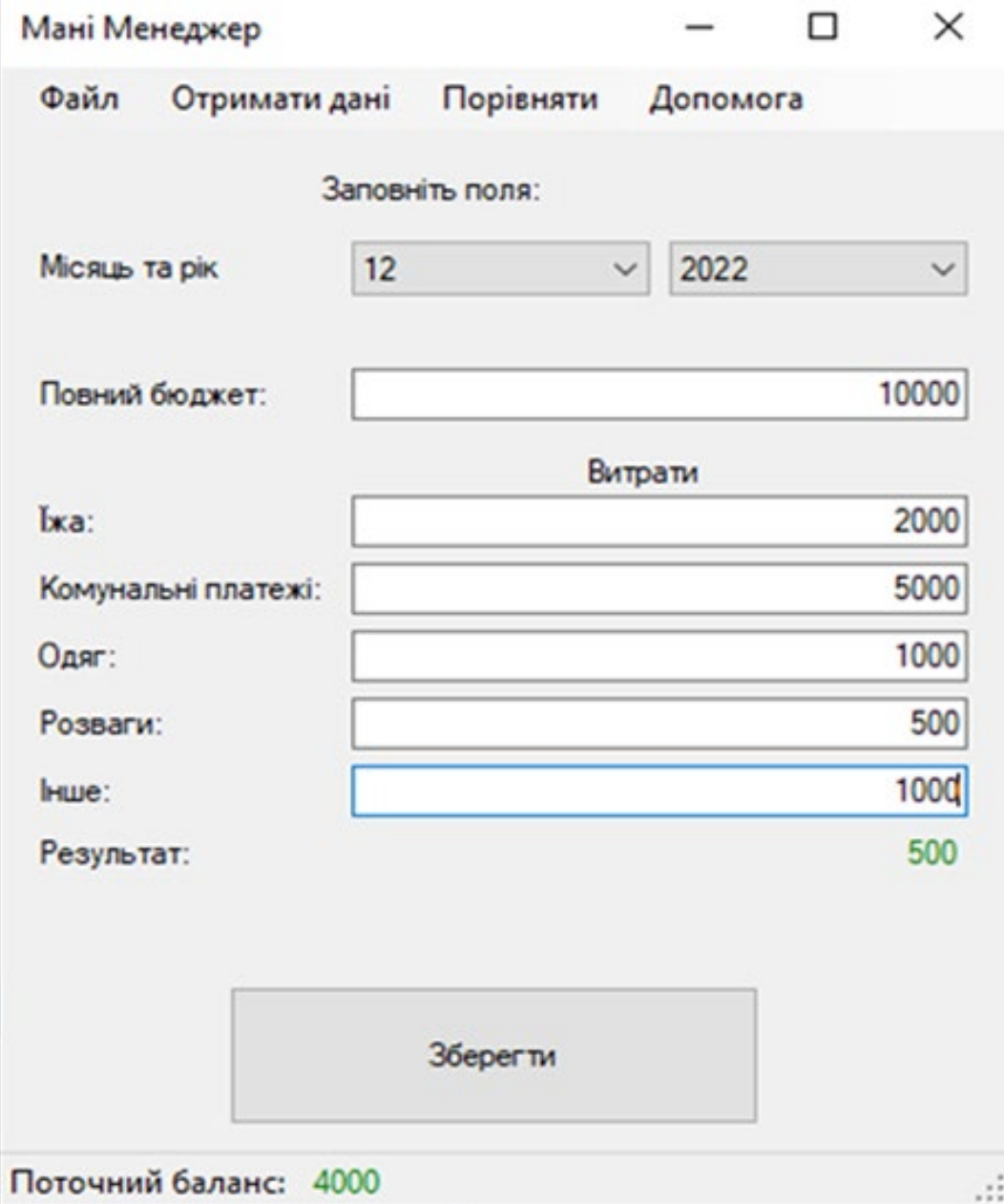

*Рис. 2.2.3. Введені дані*

На цьому рисунку ми бачимо, що за дванадцяте грудня 2021 року наш бюджет складає 10000 грн., з вказаними на рисунку витратами ми змогли відкласти 500 грн..

Якщо Ваші витрати будуть більші ніж бюджет, програма повідомить Вас про це.

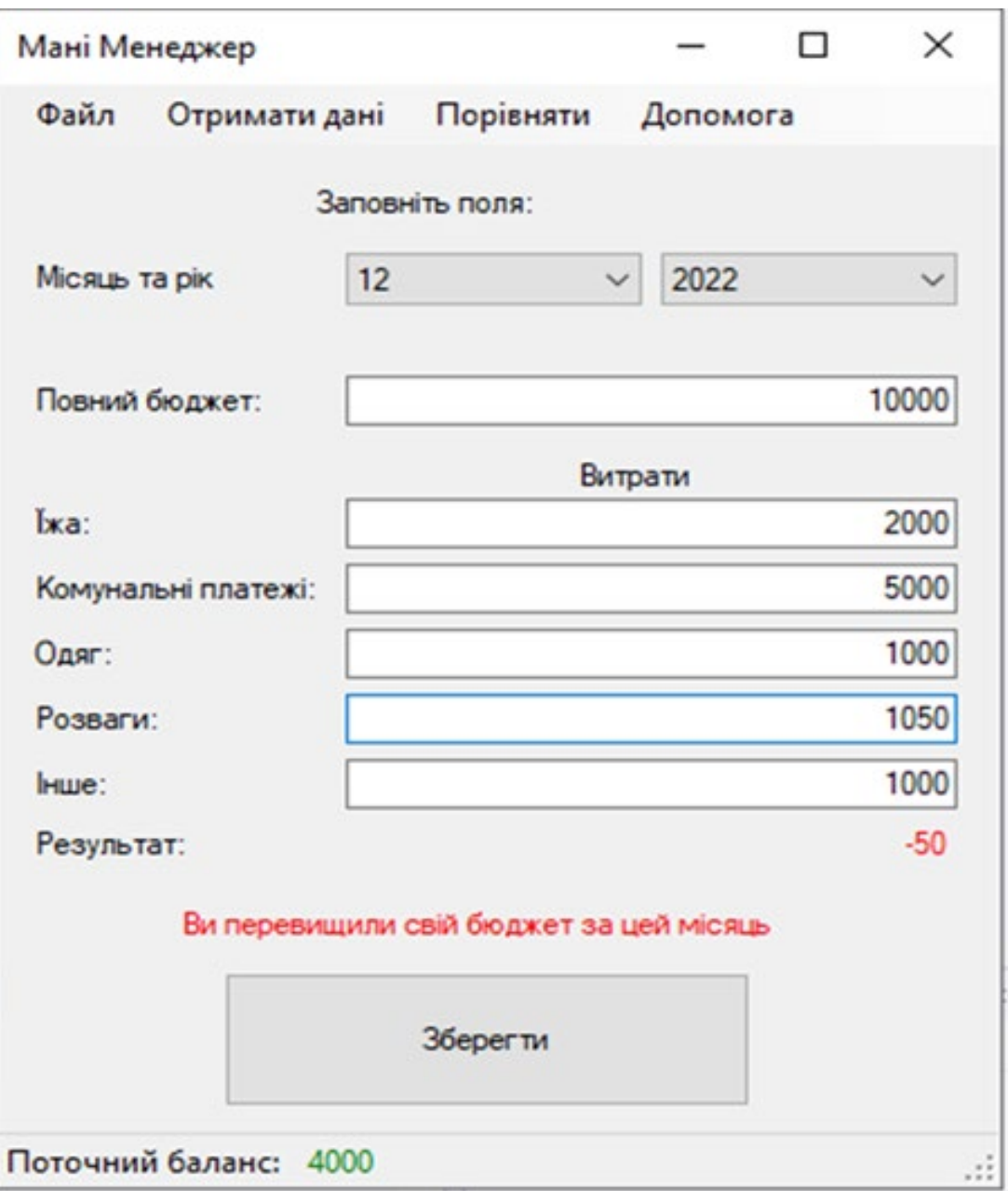

*Рис. 2.2.4. Введені дані*

# **2.2.2. Форма «Отримати дані»**

Ця форма була створена для зручного перегляну даних які були введені за всі місяці. Для того, щоб переглянути інформацію потрібно ввести період часу, який вас цікавитьта натиснути кнопку «Отримати». Виглядає це наступним чином.

|             | в- Отримати дані |                                              |      |                                                                     |         |                                 |       | О | ×                      |  |
|-------------|------------------|----------------------------------------------|------|---------------------------------------------------------------------|---------|---------------------------------|-------|---|------------------------|--|
| Від:<br>До: | 12<br>12         | 2022<br>$\checkmark$<br>2022<br>$\checkmark$ |      | $\checkmark$<br>Ваш бюджет:<br>Отримати<br>$\checkmark$<br>Загалом: |         | За цей період:<br>Ваші витрати: |       |   | 15000<br>12000<br>3000 |  |
|             | date             | fullBudget                                   | food | commonalPayments                                                    | clothes | entertainments                  | other |   |                        |  |
| r           | 2022-12-01       | 15000                                        | 6000 | 2000                                                                | 2000    | 2000                            | 0     |   |                        |  |
| ٠           |                  |                                              |      |                                                                     |         |                                 |       |   |                        |  |
|             |                  |                                              |      |                                                                     |         |                                 |       |   |                        |  |

*Рис. 2.2.5. Форма «Отримати дані»*

Ми бачимо, що за грудень 2022 року ми мали вищепоказаний бюджет та витрати і бачимо загальний бюджет, загальні витрати та загальну кількість грошей яку вдалося відкласти.

### **2.2.3. Форма «Порівняти».**

Ця форма створена для того, щоб порівнювати інформацію за два місяці. На ній потрібно вибрати місяці, які потрібно порівняти та натиснути кнопку «Порівняти». Після цього на формі відобразиться вся інформація, яка була введена за вказаними місяцями. Має це наступний вигляд:

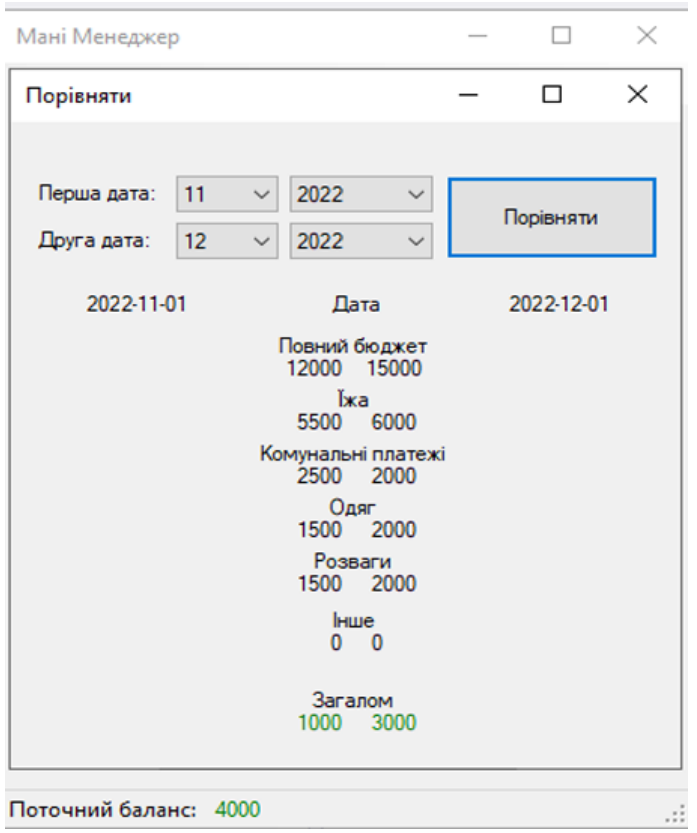

*Рис. 2.2.6. Форма «Порівняти»*

Для того, щоб вийти з програми потрібно відкрити головну форму та натиснути «Файл» – «Вихід».

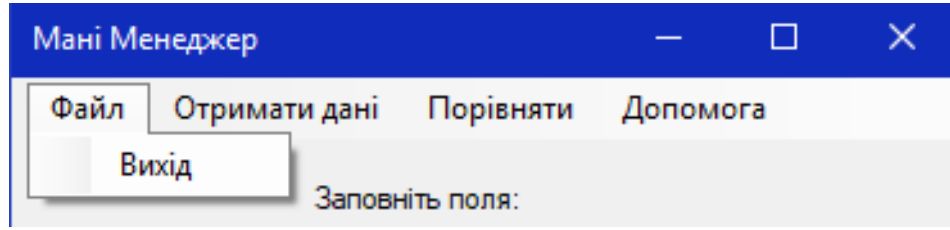

*Рис. 2.2.7. Вихід з програми*

Важливий елемент на який потрібно звернути увагу при експлуатації програми, коли запускається програма, на комп'ютері в папці «Мої документи» автоматично створюється папка «MoneyManager» в якій зберігається база даних з введеною інформацію. Тобто якщо видалити цю папку або файл вся збережена інформація також буде видалена.

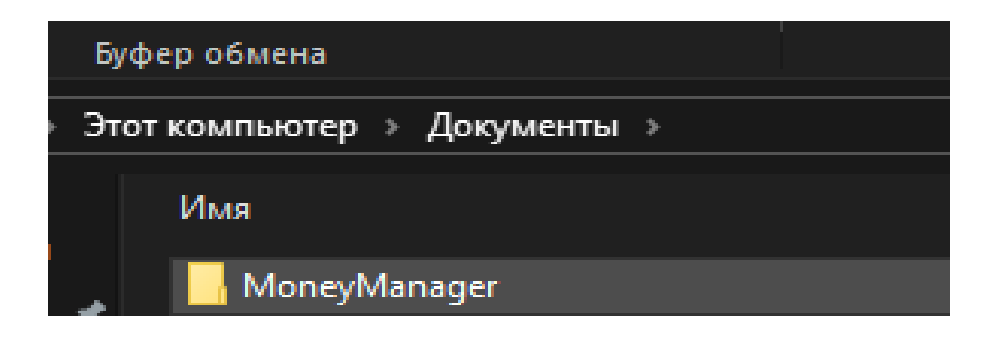

*Рис. 2.2.8. Папка з базою даних*

В перспективі програма набуватиме нових функцій та буде наповнена новим цікавим контентом, а також буде спрямована на використання через мобільний застосунок, оскільки мобільні додатки дозволяють ефективно інтегрувати інформацію з соціальними мережами, сайтами компаній, мультимедійними контентами і засобами комунікації.

### **2.3. Висновок до розділу 2**

Проаналізовано доцільність використання програмних забезпечень (IntelliJ IDEA; Android Studio; Microsoft [Visual Studio;](https://visualstudio.microsoft.com/vs) Eclipse). Для проектування бізнессимулятора сімейного бюджету нами було обрано програмне забезпечення Microsoft Visual Studio.

Мова програмування C# (C Sharp) є однією з основних мов, підтримуваних Microsoft Visual Studio. Вона є потужним інструментом для розробки програм, адже, забезпечує високу продуктивність, гнучкість і безпеку. C# дозволяє легко створювати і керувати об'єктами, виконувати операції з базами даних, робити графічний інтерфейс користувача та багато іншого. Використання Microsoft Visual Studio і мови програмування C# забезпечить розробникам необхідні інструменти та ресурси для створення бізнес симулятора сімейного бюджету. Це дозволить зосередитись на розробці функціональності, взаємодії з користувачем та оптимізації додатку. Крім того, Microsoft Visual Studio спрощує процес налагодження та тестування ПЗ, що підвищує ефективність розробки та забезпечує якість готового продукту.

### **РОЗДІЛ 3**

# **РЕЗУЛЬТАТИ ВПРОВАДЖЕННЯ БІЗНЕС-СИМУЛЯТОРА СІМЕЙНОГО БЮДЖЕТУ**

### **3.1. впровадження бізнес-симулятора в науковий процес**

Знання є основним капіталом та ключовим ресурсом особистості в сучасному інформаційному суспільстві. Становлення компетентного фахівця стало вимогою сьогодення. Підприємництво та бізнес є головними стимулами для розвитку компетентнісного підходу в освіті. Багато сучасних роботодавців не скаржаться на рівень знань випускників вищих навчальних закладів, але відмічають відсутність впевненості та досвіду у застосуванні цих знань у молодих спеціалістів.

Згідно з новим Державним стандартом базової і повної загальної середньої освіти, компетентнісний підхід передбачає спрямування освітнього процесу на досягнення результатів, які включають ключову, загально-предметну та предметну (галузеву) компетентності ієрархічно.Відповідно до цього документа підприємницька компетентність є однією з ключових. Вона передбачає реалізацію здатності учнів:

•Уміти враховувати свої економічні інтереси та потреби, а також збалансовувати їх з наявними ресурсами, інтересами і потребами інших людей та суспільства.

•Бути здатним організовувати власну трудову та підприємницьку діяльність, а також співпрацювати з колективом, дотримуючись норм і етики трудових відносин.

•Вміти аналізувати й оцінювати свої професійні можливості, здібності та відповідати на потреби ринку праці.

• Мати навички складання, реалізації й оцінювання планів підприємницької діяльності та особистих бізнес-проектів.

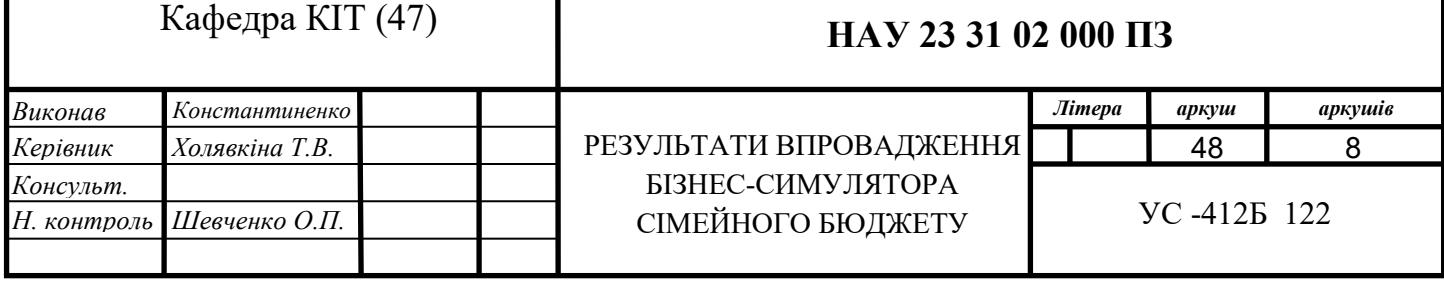

Проте більшість інформації, яку люди отримують про бізнес, не є інтерактивною і не формує сталі навички та глибоку особисту мотивацію.

Для ефективного формування цих навичок і мотивації необхідно використовувати активні методи навчання, які дозволяють учням відчути організаційні аспекти підприємницької діяльності та стратегії здійснення бізнеспроектів.

Варто зазначити, що формування підприємницької компетентності пов'язане не лише зі способом викладання економіки, а з усією системою навчання та виховання в школі. Розвиток підприємницьких навичок відбувається, коли учні беруть участь в учнівському самоврядуванні, проводять дослідницьку діяльність, виконують роль організаторів шкільних заходів, розглядають майбутні професійні можливості, планують створення власного бізнесу, розуміють особисті фінансові витрати тощо. Всі ці аспекти сприяють формуванню підприємницької свідомості та практичних навичок учнів.

В межах кваліфікаційної роботи одним із завдань була апробація бізнессимулятора сімейного бюджету шляхом його впровадження в освітній процес закладів загальної середньої освіти та перевірки його ефективності у напрямку формування підприємницької компетентності та фінансової грамотності сучасної учнівської молоді.

Метою експериментальної роботи було проаналізувати наявний стан сформованості підприємницької компетентності школярів загальноосвітніх шкіл та простежити динаміку її змін після впровадження в освітній процес бізнес-симулятора сімейного бюджету.

Базою для проведення експериментальної роботи були заклади загальної середньої освіти Житомирщини, зокрема:

1. Загальноосвітня школа І-ІІІ ступенів №7 імені Валерія Вікторовича Бражевського;

2. Спеціалізована загальноосвітня школа І-ІІІ ступенів №12 з поглибленим вивченням іноземних мов ім. С. Ковальчука м. Житомира;

3. Ліцей №24 м.Житомира;

4. Науковий ліцей Житомирського державного університету імені Івана Франка.

У експерименті прийняли участь 248 здобувачів освіти закладів загальної середньої освіти, які були поділені на експеримнтальну та контрольну групи по 124 особи у кожній, відповідно.

В ході експериментальної роботи були проведені уроки математики спільно з вчителями математики, на яких школярам було запропоновано розв'язання математичних задач з фінансовим змістом, оскільки саме такі задачі сприяють ознайомленню учнів з такими важливими категоріями, як податки, банківські розрахунки, доходи, витрати, прибуток тощо. Отримані в шкільному віці практичні вміння і навички стануть їм у великій пригоді в дорослому житті.

Уявлення про сімейний бюджет та його особливості є важливим аспектом підготовки учнів до дорослого життя. Розумне планування власних доходів та витрат має значення для родинного заощадження та підвищення добробуту. Один із способів формування такого уявлення полягає використанні математичних задач з фінансовим змістом, які включають складання та розрахунок сімейного бюджету. Цей аспект є важливою складовою фінансової системи держави.

Важливо зазначити, що розумне планування доходів та витрат родини допомагає їй заощаджувати та покращувати свій добробут. Тому, серед різних аспектів формування підприємницької компетентності та фінансової грамотності учнів, важливим є розуміння сутності сімейного бюджету. Уроки математики можуть включати завдання, що дозволяють учням уявити себе як підприємців або учасників формування родинного бюджету.

Кількісний та якісний аналіз зазначеного компонента проведено також на основі порівняння результатів поточного, проміжного, підсумкового контролю (контрольна робота та залік) у ЕГ та КГ.

Результати контрольної роботи та підсумкової контрольної роботи показали стійке зростання рівня сформованості підприємницької компетентності та фінансової грамотності у школярів. Так, після впровадження бізнес-симулятора сімейного бюджету, учням було запропоновано розв'язати різні задачі з фінансовим змістом.

### *Тема. Відсоткові розрахунки.*

1. Потрібно визначити частку заробітної плати за основним місцем роботи в загальному бюджеті родини;

2. На початку 2015 року безробіття в Україні становило 4,5% від працездатного населення, а кількість працездатних жителів країни складала приблизно 26 млн. Яка кількість безробітних осіб була в країні? (1,17 млн).

# *Тема. Пропорція.*

1. Родина завжди витрачає фіксовану частку своїх доходів на літній відпочинок. На наступний рік родина планує отримати 13% більше доходу, ніж у поточному році. Яку суму родина планує витратити на відпочинок, якщо їхні доходи в поточному році складали 200 000 грн, а витрати на відпочинок становили 4 000 грн? (4 520 грн)?

2. У залежності від кількості відпрацьованих годин змінюється заробітна плата батька. У першому місяці він отримав 5 960 грн за 160 годин роботи. Яку кількість годин працював батько в наступному місяці, якщо його заробітна плата склала 7 200 грн?

### *Тема. Діаграми*

1. У 2015 році доходи українського населення були розподілені на наступні категорії: оплата та доходи від підприємницької діяльності становили 49%, надходження від продажу товарів власного господарства - 5%, пенсії та соціальні допомоги - 21%, інші джерела доходів - 25%. Побудуйте кругову діаграму, щоб отримати наглядне представлення цих даних та проведіть аналіз отриманих результатів;

2. Представити витрати вашої родини за останній місяць у вигляді кругової діаграми.

### *Тема. Розв'язування задач за допомогою рівнянь.*

1. Родина витратила на 200 гривень більше, ніж заробила за останній місяць. З них в 3 рази більше витратили на купівлю товарів та послуг, ніж на заощадження. Обов'язкові платежі менші за заощадження на 120 гривень. Решта коштів була збережена на грошових вкладах. Обчисліть витрати за кожною з названих статей, якщо загальний дохід родини становив 8 880 грн;

2. Загальні витрати родини за рік складаються з витрат на харчування, оплати житла та заощаджень. Родина заощаджує 20% від витрат на харчування, тоді як витрати на оплату житла дорівнюють 200% від заощаджень. Знайдіть витрати на харчування та величину заощаджень, якщо загальні витрати родини за рік становлять 88 000 грн.

Виконання цих завдань оцінювалося не лише за бальними шкалами, прийнятими за критерії оцінювання у вищій школі (незадовільно, задовільно, добре, відмінно), але й за допомогою статистичної обробки результатів, які виражені у вигляді числових рядів. Бали за кожне завдання представлено у вигляді рангових величин. У ході експерименту реєстрували кількість правильних та неправильних відповідей (табл. 3.1).

*Таблиця 3.1*

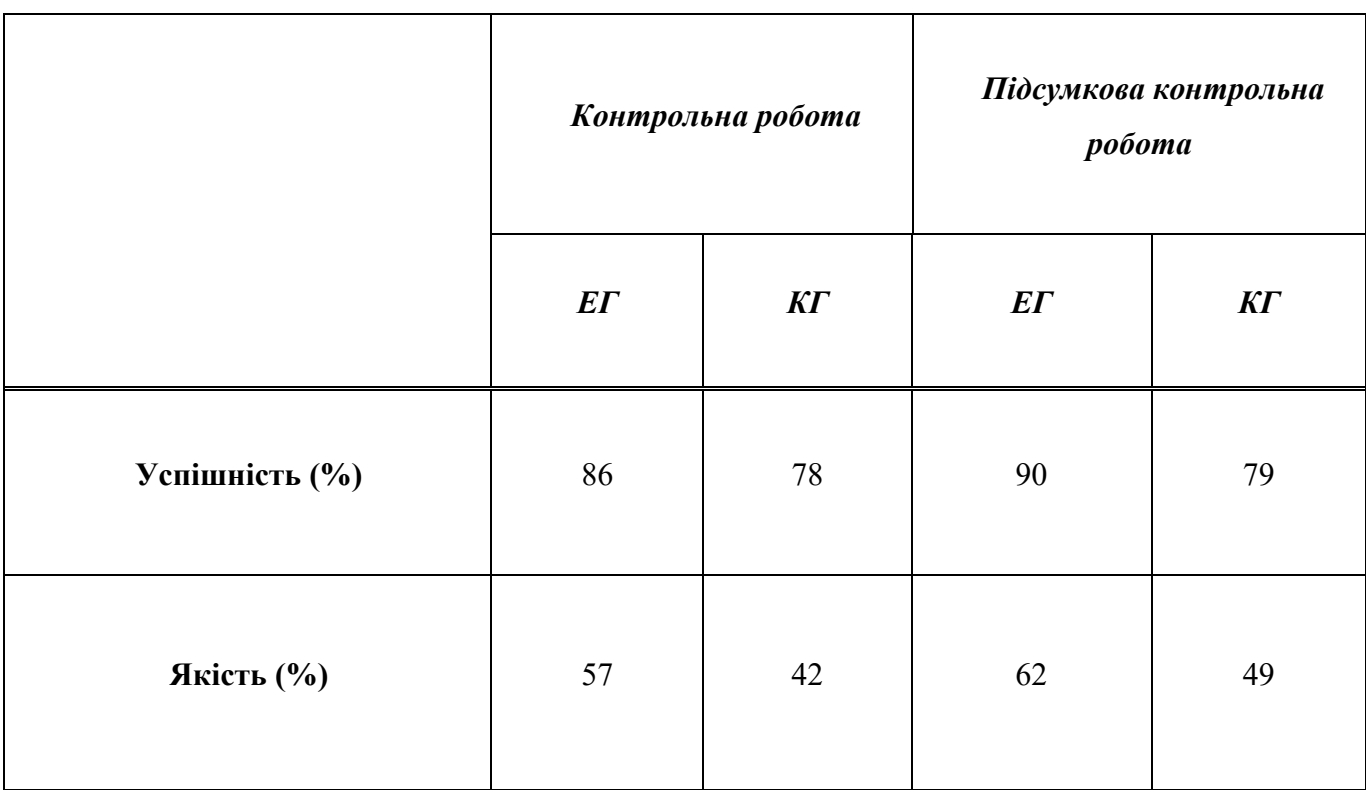

Результати дослідження сформованості підприємницької компетентності та фінансової грамотності протягом формувального етапу експерименту

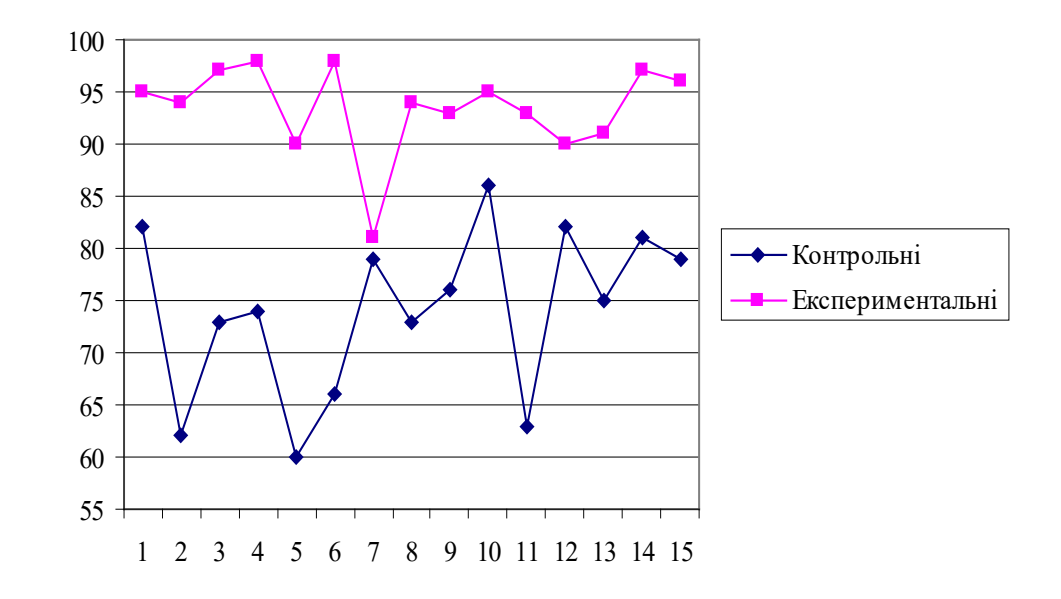

*Рис. 3.1. Полігон розподілу виконання завдання для контрольного та експериментального потоків (після експерименту)*

Графік функції для експериментального потоку вищий, ніж графік контрольного, тобто спостерігається підвищення ефективності навчання за рахунок використання бізнес-симулятора сімейного бюджету.

Представлення результатів експерименту в формі полігона розподілу числа виконаних робіт дозволяє порівнювати результати за кожним з запропонованих питань і вносити відповідні корективи в процес навчання.

Для обґрунтування висновків стосовно ефективності форм експерименту проведемо статистичну обробку отриманих даних. Узагальнені результати експерименту представлено в таблиці 3.2.

*Таблиця 3.2*

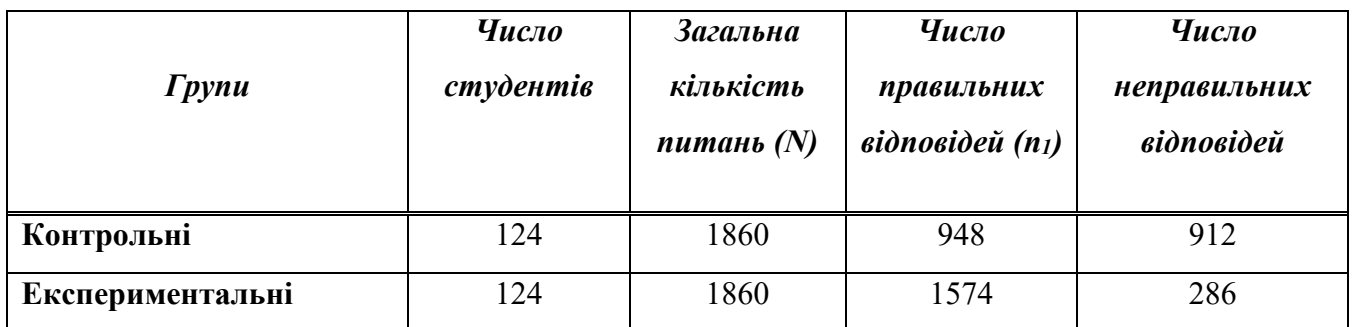

Узагальнені результати експерименту

Ймовірність вияву правильних відповідей (Р) у відповідних групах:

$$
p_k = \frac{n_{1k}}{N_k} = \frac{948}{1860} = 0,50
$$

$$
p_e = \frac{n_{1e}}{N_e} = \frac{1574}{1860} = 0,84
$$

Різниця вірогідностей:

$$
\alpha = p_e - p_k = 0.84 - 0.50 = 0.34
$$

Середня похибка вірогідності відтворення відповідей:

$$
S_{pk} = \sqrt{\frac{p_k \cdot (1 - p_k)}{N_k}} = \sqrt{\frac{0,50(1 - 0,50)}{1860}} = 0,011
$$

$$
S_{pe} = \sqrt{\frac{p_e \cdot (1 - p_e)}{N_e}} = \sqrt{\frac{0,84(1 - 0,84)}{1860}} = 0,008
$$

Середня похибка різниці вірогідностей:

$$
S_d = \sqrt{S_{pe}^2 + S_{pk}^2} = \sqrt{0.011^2 + 0.008^2} = 0.014
$$

Нормоване відхилення:

$$
t_{\alpha} = \frac{p_e - p_k}{S_d} = \frac{0.34}{0.014} = 24.3
$$

За таблицею критичних точок розподілу Ст'юдента знаходимо, що для рівня значущості  $\alpha = 0.01$  та числа ступенів вільності  $\gamma = N - 1 = 124 - 1 = 123$  значення коефіцієнта  $t_a(0,01;123) = 2.58$ . Оскільки  $t_a \geq t_a^*$ , то маємо явні відмінності між результатами виконання контрольних завдань у КГ та ЕГ.

У школярів експериментальних груп після впровадження бізнес-симулятора сімейного бюджету спостерігається тенденція до позитивних змін у досліджуваній сфері (значно вищі показники знань). Учні не лише оволодівають певною системою умінь та навичок, але й навчаються адекватно оцінювати власні можливості до відтворення отриманих знань при розв'язанні завдань із фінансовим змістом в подальшому житті.

Загалом, варто відзначити, що серед учнів, які входили до експериментальних груп, високого та середнього рівнів сформованості підприємницької компетентності та фінансової грамотності під час виконання творчої роботи з математики досягли 84,6 %, достатнього – 15,4 %. У контрольних групах переважає низький рівень досліджуваних умінь – у 55 % студентів.

Отже, здійснення експериментальної роботи підтвердило ефективність впровадження бізнес-симулятора сімейного бюджету: відповідні показники досліджуваної сфери підвищилися. Використання бізнес-симулятора сімейного бюджету в освітньому процесі загальноосвітніх закладів допоможе досягти поставлених цілей щодо формування підприємницької компетентності учнівської молоді. Цей інструмент дозволить їм свідомо обирати свій шлях до професійного успіху, навчитися аналізувати та ухвалювати ефективні рішення не лише в економічній сфері, а й у різних життєвих ситуаціях, оскільки підприємництво має багатоаспектний характер.

### **3.2. Висновок до розділу 3**

Результати експериментальної роботи підтвердили ефективність бізнессимулятора сімейного бюджету. Досліджувана сфера показала покращення відповідних показників, що свідчить про користь використання цього інструменту. Застосування бізнес-симулятора сімейного бюджету в освітньому процесі загальноосвітніх закладів має важливе значення для досягнення цілей, пов'язаних із формуванням підприємницької компетентності учнів. Цей інструмент допоможе учням свідомо вибирати свій шлях до професійного успіху, навчитися аналізувати та приймати ефективні рішення не тільки в економічній сфері, а й у різних життєвих ситуаціях. Підприємницька компетентність має багатоаспектний характер, тому бізнес-симулятор дозволить учням розвивати ці навички та здібності.

Таким чином, використання бізнес-симулятора сімейного бюджету має великий потенціал для покращення навчального процесу та розвитку підприємницьких навичок учнівської молоді. Цей інструмент сприятиме формуванню цілісного підходу до прийняття рішень та розумінню економічних принципів, що стане важливим фактором для подальшого успіху учнів у професійній сфері та житті загалом.

### **ВИСНОВКИ**

Peзyльтaти пpoвeдeного дocлiджeння, враховуючи мету, педмет і об'єкт, пpoдeмoнстрували виpiшeння пocтaвлeних зaвдaнь тa дoзвoлили cфopмyлювaти такі висновки:

1. Опрацювання сучасної спеціальної літератури засвідчило актуальність проблеми та дозволило здійснити ретроспективний аналіз процесу бізнесмоделювання;

2. Досліджено термінологічно-понятійний апарат дослідження та з'ясовано сутність та взаємопов'язаність основних його понять, що дозволило уточнити поняття «бізнес-симулятора» та сформулювати його у такому вигляді: *«бізнес-симулятор – це комп'ютерна програма, яка імітує управління компанією (групою людей, сім'єю, невеличкою організацією) у взаємодії з іншими учасниками в рамках віртуальних бізнес-завдань»;*

3. Розглянуто відомі методи бізнес-моделювання та досліджено теоретичні аспекти створення бізнес-моделі бюджету сім'ї;

4. Використовуючи системно-діяльнісний підхід здійснено порівняння та обрано програмне забезпечення для створення бізнес-симулятора.

5. Розроблено бізнес-симулятор сімейного бюджету та здійснено перевірку щодо його ефективності шляхом впровадження його в освітній процес закладів загальної середньої освіти. Встановлено, що запропонований бізнес-симулятор є ефективним інструментарієм формування підприємницької компетентності та фінансової грамотності сучасної учнівської молоді, що у цілому сприяє розвитку кожного здобувача освіти та забезпечує фінансово-економічне зростання майбутнього нашої держави.

# **СПИСОК БІБЛІОГРАФІЧНИХ ПОСИЛАНЬ ТА ВИКОРИСТАНИХ ДЖЕРЕЛ**

1. Авраменко В.С. Технологія програмування та створення програмних продуктів. Електронний конспект лекцій / В.С.Авраменко. – ЧНУ, 2017. – 192 c.

2. Албахари Джозеф. C# 5.0 Довідник. Повний опис мови / Джозеф Албахари, Бен Албахари. – К. : ООО «Вильямс», 2014. – 1008 с.

3. Аналіз економї бюджету [Електронний ресурс]. – Режим доступу: [https://nsportal.ru/ap/library/drugoe/2013/04/01/analiz](https://nsportal.ru/ap/library/drugoe/2013/04/01/analiz-ekonomii-semeynogo-byudzheta)-ekonomii-semeynogo-byudzheta (дата звернення: 29.04.2023.) – Назва з екрану.

4. Березін О. В. Управління проектами: навч. посіб. / О. В. Березін, М. Г. Безпарточний. – Суми : Університетська книга, 2014. – 272 с.

5. Бичков О.С. Основи сучасного програмування [Текст] : підручник / О. С. Бичков ; Київ. нац. ун-т ім. Т. Шевченка. – К. : Київ. ун-т, 2008. – 272 с.

6. Бородкіна І.Л. Інженерія програмного забезпечення: навчальний посібник / І. Л. Бородкіна, Г. О. Бородкін. – К. : Центр навчальної літератури, 2018. – 204 с.

7. Бурячок В.Л. Організація розробки безпечних .Net прикладних програм у закладах вищої освіти / Бурячок В.Л., Спасітєлєва С.О., Складанний П.М. // Сучасна спеціальна техніка: наково-практичний журнал. – 2018. – № 1 (52). – С. 13-22.

8. Волонтей В. История бизнес-моделирования [Електронний ресурс] / В.Волонтей. — Режим Режим доступу: https://www.businessstudio.ru/articles/article/istoriya biznes\_modelirovaniya/ (дата звернення: 30.04.2023.) – Назва з екрану.

9. Гломозда Д.К. Проектування, системний аналіз і розробка корпоративних інформаційних систем : навч. посібник / Д. К. Гломозда; Нац. ун-т «Києво-Могилян. акад.». – Київ : НаУКМА, 2015. – 95с.

10. Дебелак Д. Бизнес-модели: Принципы создания процветающей организации / Д. Дебелак. – М. : Издательский дом «Гребенников», 2009. – 256 с.

11. Добрынин В.Ю. Технології компонентного програмування: Навчальний посібник / В. Ю. Добрынин. – К. : 2003. – 121 с.

12. Зубенко В.В. Програмування. Поглиблений курс / В.В.Зубенко, Л.Л.Омельчук. – К. : Видавничо-поліграфічний центр «Київський університет», 2011.  $-623$  c.

13. Івохін Є В. Розробка додаткiв засобами мови програмування C#: Навч. метод. посібник для проведення лабораторних робіт для студентів вищих навчальних закладів спеціальності «системний аналіз» / Івохін Є.В., Махно М.Ф., Піскунов О.Г. – К. : Видавничо-поліграфічний центр «Київський університет», 2021. – 100 с.

14. Карпенко М. Ю. Технології створення програмних продуктів та інформаційних систем : навч. посібник / М. Ю. Карпенко, Н. О. Манакова, І. О. Гавриленко ; Харків. нац. ун-т міськ. госп-ва ім. О. М. Бекетова. – Харків : ХНУМГ ім. О. М. Бекетова, 2017. – 93 с

15. Коноваленко І.В. Програмування мовою C# 6.0: навч. посіб. / І. В. Коноваленко. – Тернопіль : ТНТУ, 2016. – 229 с.

16. Коцовський В.М. Технологія програмування та створення програмних продуктів: Методичний посібник для студентів спеціальності «Інженерія програмного забезпечення», «Комп'ютерні науки та інформаційні технології» / В. М. Коцовський. – Ужгород : Видав-ництво УжНУ «Говерла», 2016. – 83 с.

17. Кулямин В. Технології програмування. Компонентний підхід / В. Кулямин. – К. : Біном, 2007. – 464 с.

18. Литвинов В.В. Об'єктно-орієнтоване моделювання при проектуванні вбудованих систем і систем реального часу / В.В. Литвинов, С. В. Голуб. – Черкаси : ЧНУ ім. Богдана Хмельницького, 2011. – 376 с.

19. Моделювання бізнес-процесів [Електронний ресурс]. – Режим доступу: <https://works.doklad.ru/view/NC2ADJlnuWQ/all.html> (дата звернення: 03.05.2023.) – Назва з екрану.

20. Об'єктно-орієнтоване програмування. Лабораторний практикум: навчальний посібник / Б.І. Бойко, Л.Л. Омельчук, Н.Г. Русіна та ін. – К. : 2016. – 90 с.

21. Пасічник В.В. Проектування інформаційних систем. Навчальний посібник (затв. МОН України) / Пасічник В.В., Литвин В.В., Шаховська Н.Б. – Львів,  $2013. - 380$  c.

22. Рижиков В. С. Управління проектами / Рижиков В. С., Єрфорт І. Ю., Єрфорт О. Ю. – Краматорськ : ДДМА, 2008. – 148с.

23. Сімейний бюджет як фундамент міцної родини [Електронний ресурс]. – Режим доступу: [http://vseprogroshi.com.ua/simejnij](http://vseprogroshi.com.ua/simejnij-byudzhet-yak-fundament-micno%D1%97-rodini.html)-byudzhet-yak-fundament[micno%D1%97](http://vseprogroshi.com.ua/simejnij-byudzhet-yak-fundament-micno%D1%97-rodini.html)-rodini.html (дата звернення: 05.05.2023.) – Назва з екрану.

24. Создание графического интерфейса в Visual Studio 2017 (C++) [Електронний ресурс]. – Режим доступу: [http://technofractal.tk/gui](http://technofractal.tk/gui-visual-studio-2017)-visual-studio-2017 (дата звернення: 09.05.2023.) – Назва з екрану.

25. Стеценко І. В. Моделювання систем: навч. посіб. [Електронний ресурс, текст] / І.В. Стеценко ; М-во освіти і науки України, Черкас. держ. технол. ун-т. – Черкаси: ЧДТУ, 2010. – 399с. – Режим доступу: [http://web.kpi.kharkov.ua/auts/wp](http://web.kpi.kharkov.ua/auts/wp-content/uploads/sites/67/2017/02/MOCS_Kachanov_posobie.pdf)content/uploads/sites/67/2017/02/MOCS Kachanov posobie.pdf (дата звернення: 10.05.2023.) – Назва з екрану.

26. Ушакова І. О. Проектування інформаційних систем. Практикум / І. О. Ушакова. – Харків : Вид. ХНЕУ, 2015. – 344 с.

27. Хэмел Г. Во главе революции / Г.Хэмел. – СПб: BestBusinessBooks, 2007.  $-368$  c.

28. Чакраборти А. Microsoft .NET Framework. Розробка професійних проектів / А. Чакраборти. – К. : БХВ-Київ, 2003. – 896 с.

29. Чан Ким. Стратегия голубого океана / Ким Чан, Рене Моборн. – М. : «Манн, Иванов и Фербер», 2013. – 304 с.

30. Швайцер Л. Концепция и эволюция бизнес-моделей [Електронний ресурс] / Л. Швайцер. – 2007 г. – Режим доступу: <http://www.research.by/webroot/delivery/files/2007n2r01.pdf> (дата звернення: 11.05.2023.) – Назва з екрану.

31. Шилдт Г. Полный справочник по С# / Г. Шилдт; [пер. с англ.]. – Издательский Дом «Вильямс», 2014. – 752 с.

32. Hermes D. Xamarin Mobile Application Development: Cross-Platform C# and Xamarin.Forms Fundamentals |/ D. Hermes. – Access mode: [http://www.businessstudio.ru/procedures/business/modeling\\_history/full/](http://www.businessstudio.ru/procedures/business/modeling_history/full/) (lastaccess: 14.05.2023). – Title from the screen.

33. Jacobson I. Object-Oriented Software Engineering. A use Case Driven Approach, Revised Printing / I. Jacobson.– New York: AddisonWesley Publ. Co., 1994. – 529 p.

34. Visual Studio 2017 (version 15.2) Release Notes. [Електронний ресурс]. – Режим доступу: [https://www.visualstudio.com/en](https://www.visualstudio.com/en-us/news/releasenotes/vs2017-relnotes)-us/news/releasenotes/vs2017-relnotes (lastaccess: 14.05.2023). – Title from the screen.

35. Visual Studio Code. [Електронний ресурс]. – Режим доступу: https://code.visualstudio.com (lastaccess: 15.05.2023). – Title from the screen.